# **Advanced NMR Processing**

Ulrich Günther

EuroLabCourse "Advanced Computing in NMR Spectroscopy", Florence, Sept. 2001

### **NMR Processing**

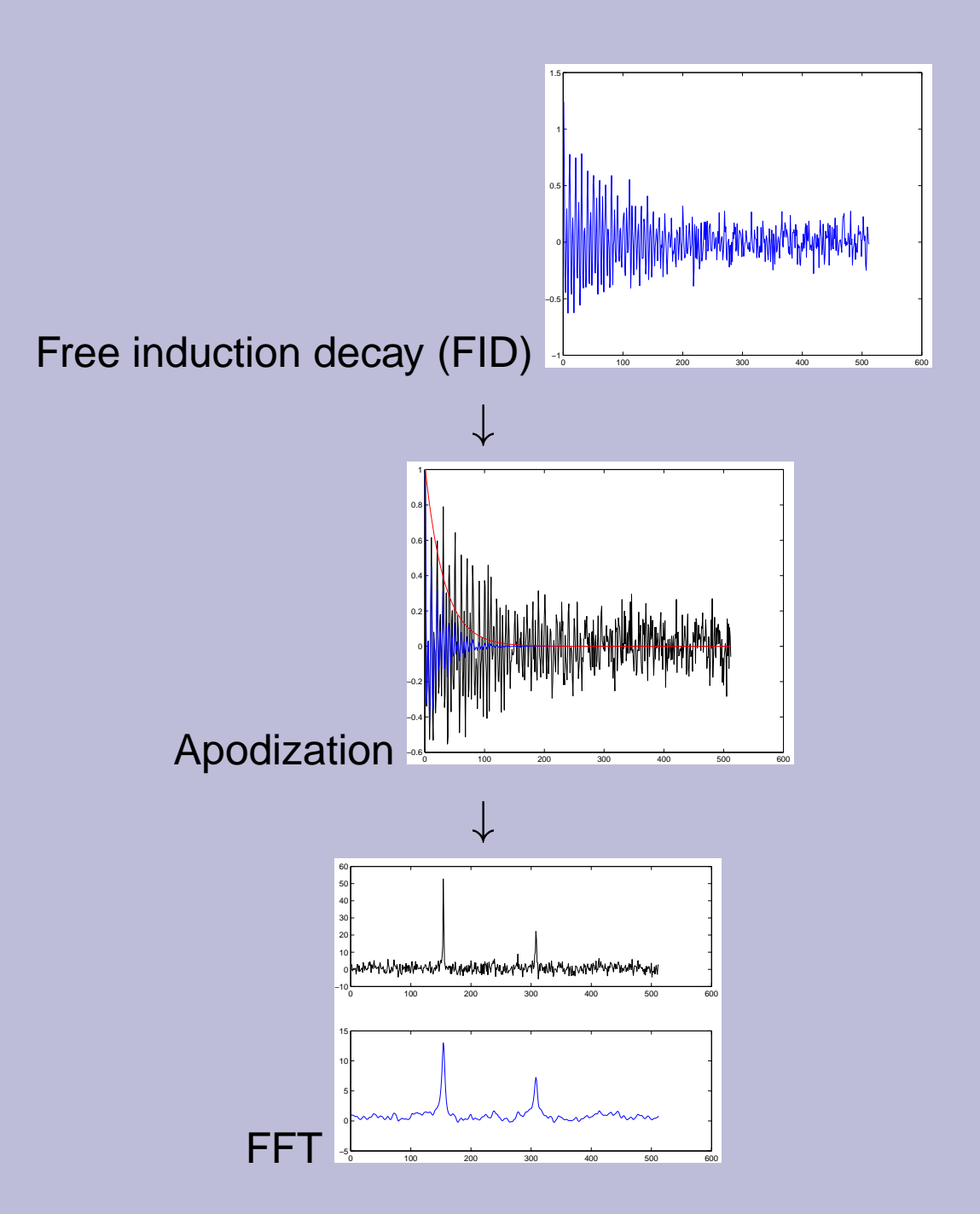

### **NMR Processing**

#### **Main processing steps**

- **–** Apodization
	- noise reduction
	- resolution enhancement
- **–** On-resonance water suppression
- **–** Zero-filling / linear prediction
- **–** Fourier transform

#### **Post-processing**

- **–** Baseline correction
- **–** Denoising

### **FT - Convolution properties**

A convolution is defined as

$$
f_1(t)\star f_2(t) = \int_{-\infty}^{+\infty} f_1(\tau) f_2(t-\tau) d\tau
$$

$$
\mathcal{F}\lbrace f_1(t)\star f_2(t)\rbrace = \mathcal{F}\lbrace f_1(t)\rbrace \cdot \mathcal{F}\lbrace f_2(t)\rbrace
$$

For discrete data this is equivalent to

$$
DFT(\mathbf{da})_n = \frac{1}{\sqrt{N}} \sum_{j=0}^{N-1} f_j A_{n-j}
$$

Special case: Convolution of a function with itself

$$
\mathcal{F}\lbrace f_1(t)\star f_1(t)\rbrace = \mathcal{F}\lbrace f_1(t)\rbrace \cdot \mathcal{F}\lbrace f_1(t)\rbrace
$$

## **Water Suppression by Time-Domain Convolution**

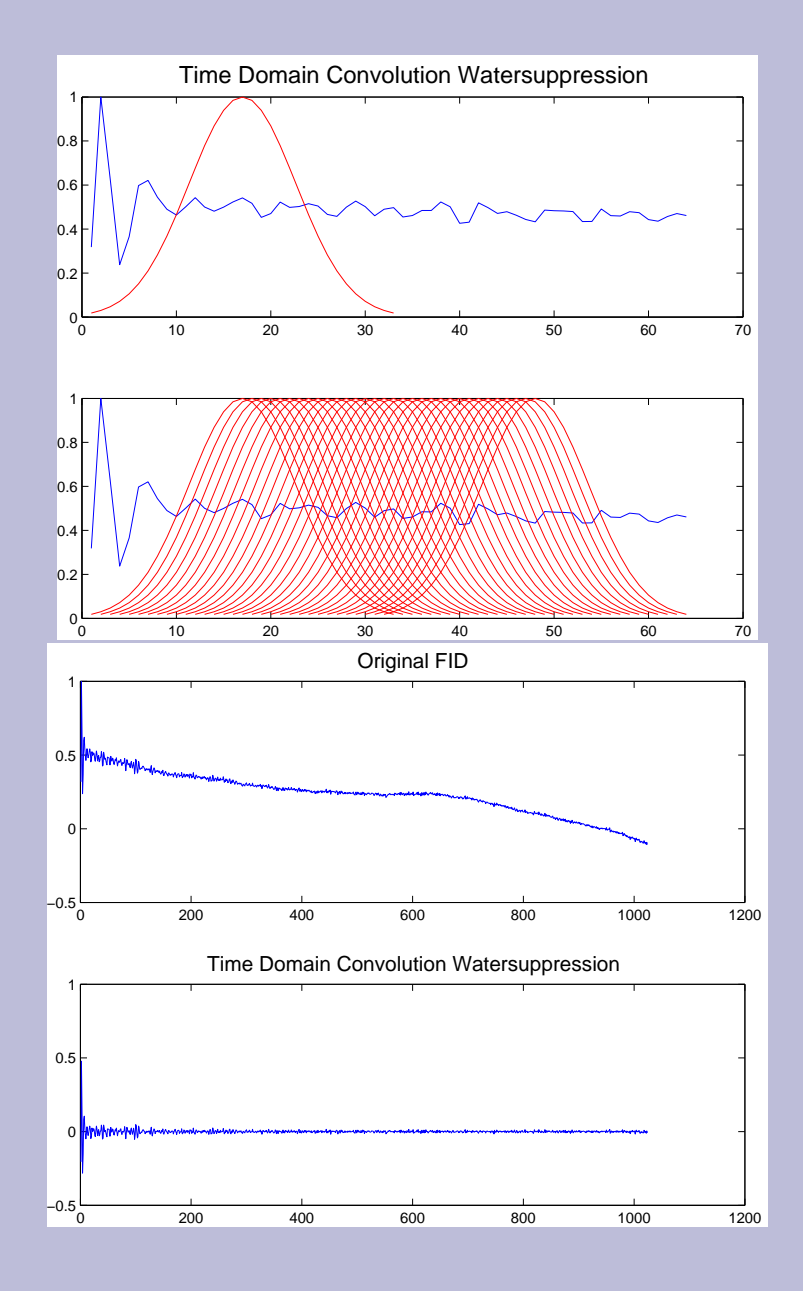

### **Zero-filling as extrapolation**

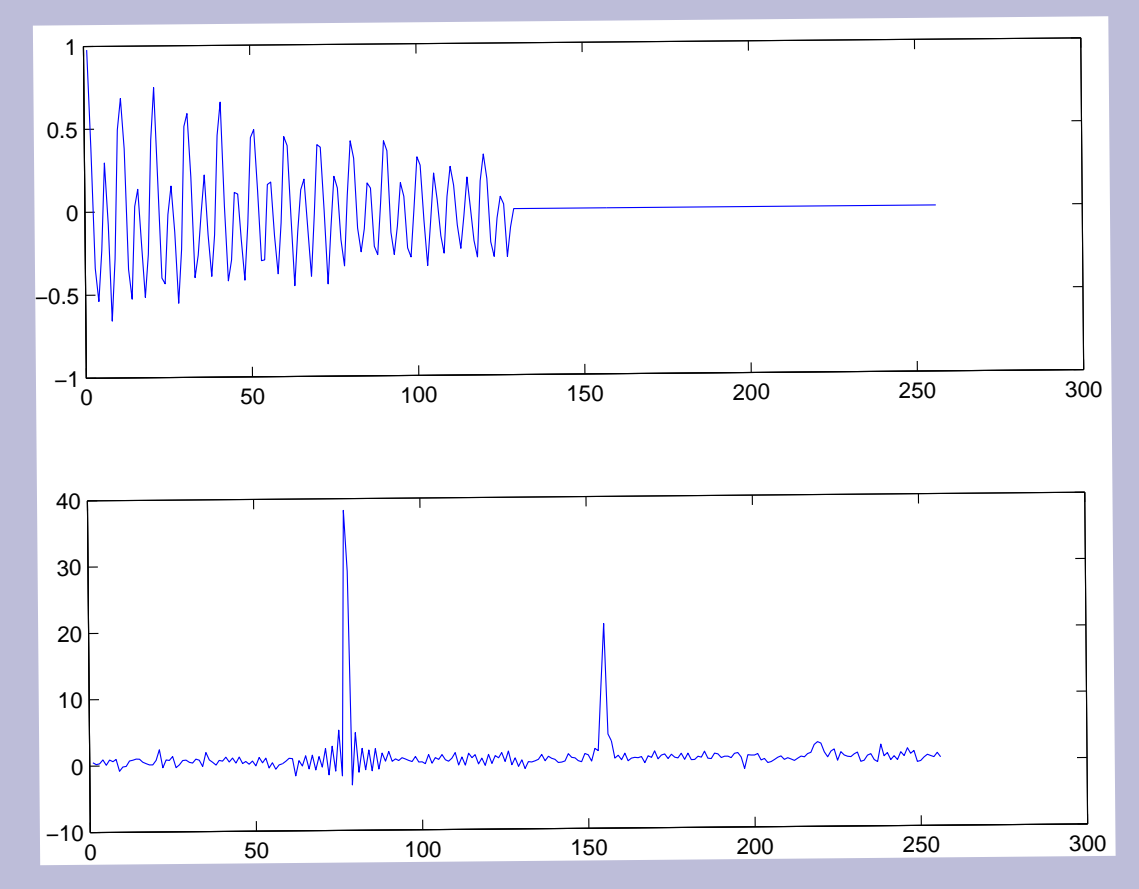

Zerofilling may cause truncation artefacts

## **Fourier transform properties**

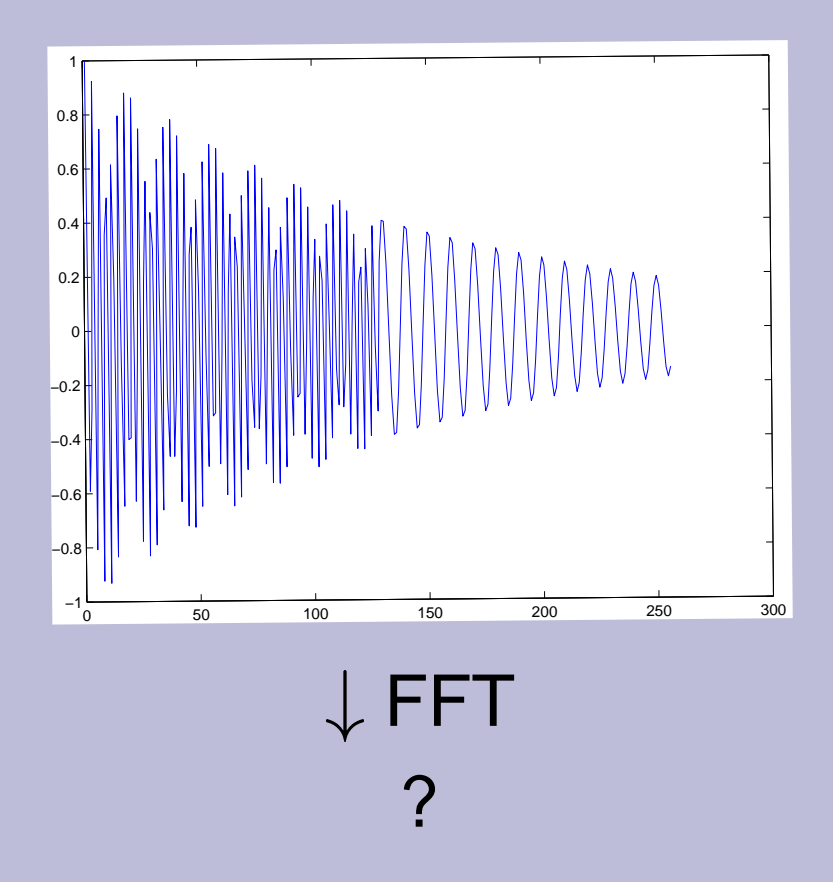

## **Fourier transform properties**

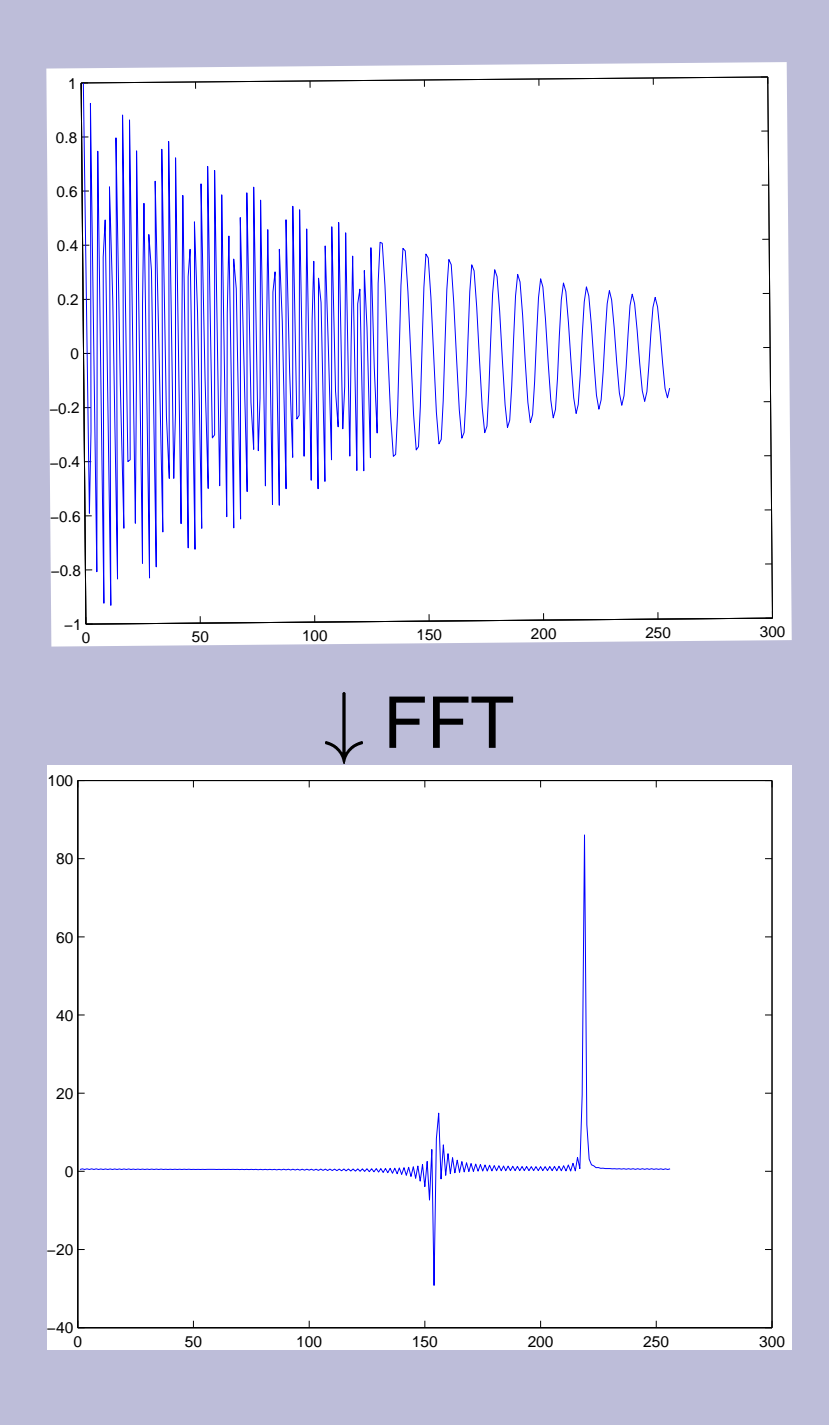

U. Günther, Eurolabs Course 2001

### **FFT and noisy data**

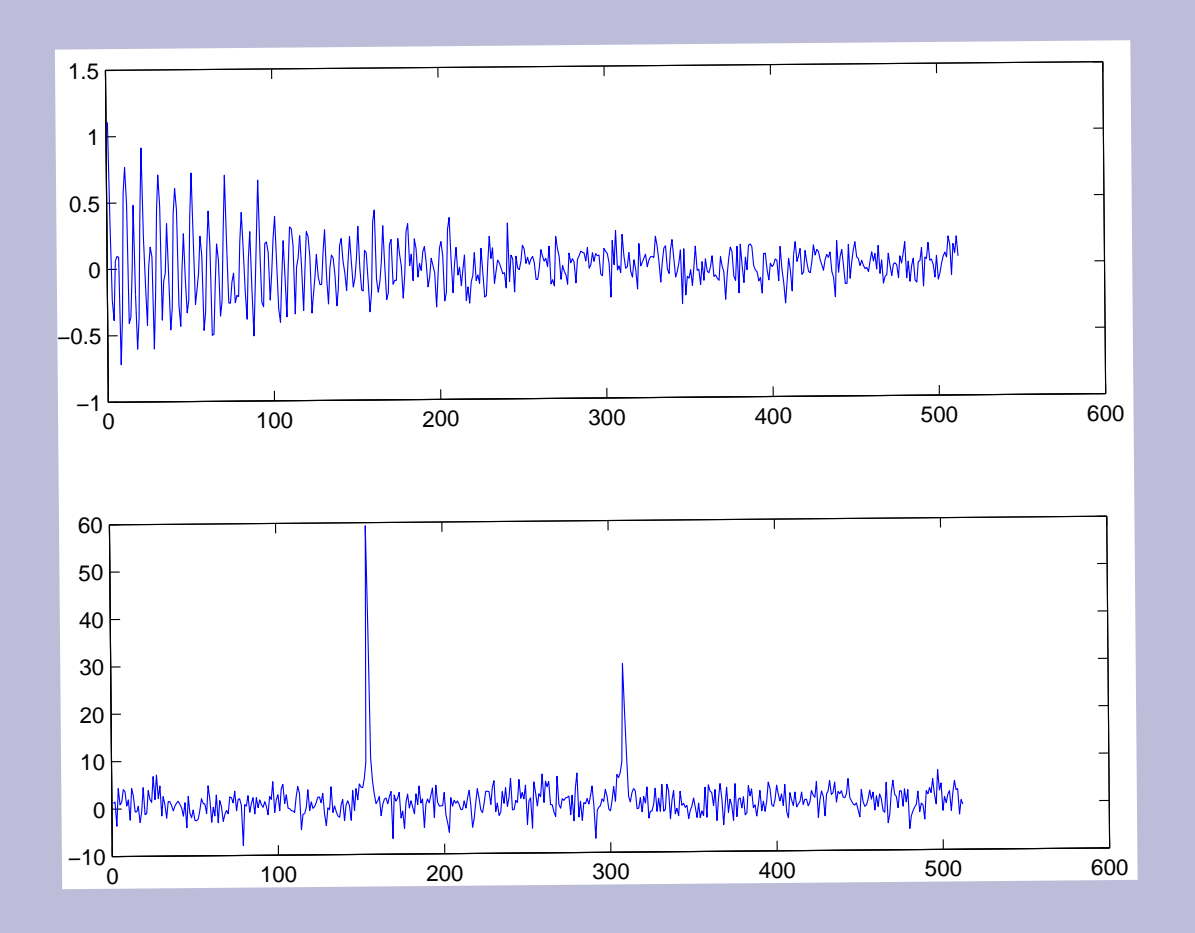

### **Wavelet Transforms**

- Ondelettes (wavelets) Yves Meyer, 1980s
- $\bullet \;$  *Wavelet*  $\leftarrow$  "waving" above and below the *x*-axis  $\Leftrightarrow$ integrate to zero.
- Wavelets **chop up data into frequency components**, and **analyze each frequency component with a resolution matched to its scale**.
- Applications:
	- **–** data approximation (smoothing)
	- **–** noise reduction
	- **–** data compression (jpeg, mpeg, mp3)
	- **–** time-frequency analysis
	- **–** image analysis
- Fast dyadic wavelet transform (DWT) *N* operations, compare: FFT  $N \log(N)$ .

### **Wavelet Transforms**

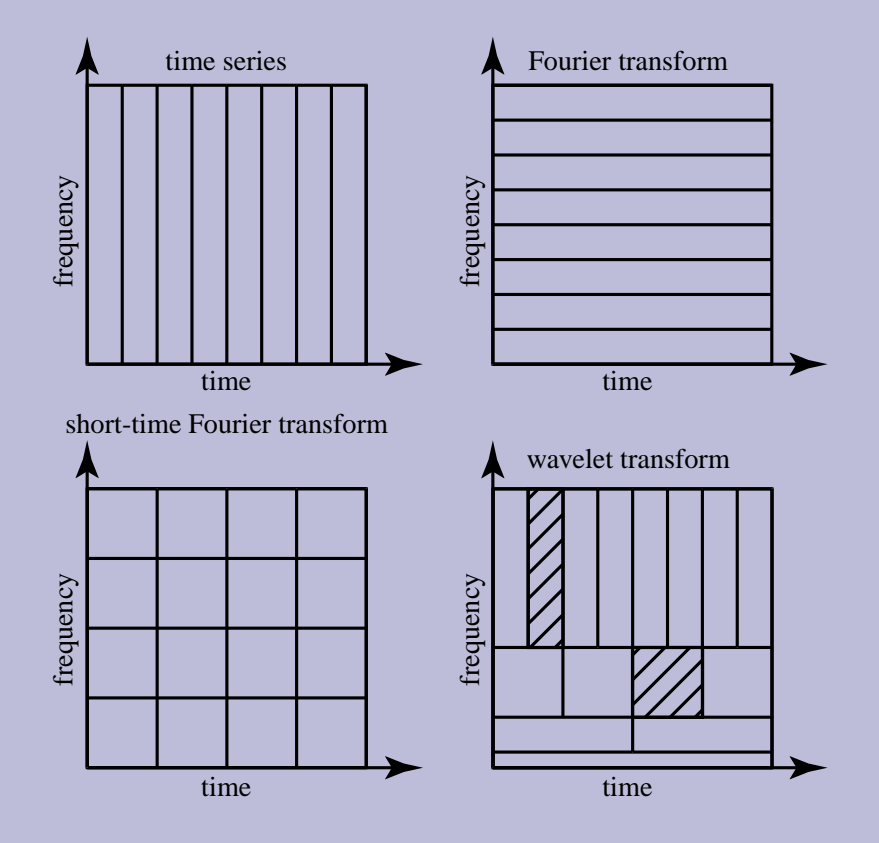

- **FT**: high resolution in the time domain, each point contains information about all frequencies.
- **WFT**: divides the time-frequency plane in rectangular boxes. The resolution in time is increased at the expense of the frequency resolution.
- **DWT**: scaling of the basis functions relative to their support.

#### **The Haar System**

A. Haar in 1909, appendix to a thesis. The Haar function is a simple step function

$$
\Psi(x) = \begin{cases} 1, & x \in [0, \frac{1}{2}[\\ -1, & x \in [\frac{1}{2}, 1[ \end{cases}
$$

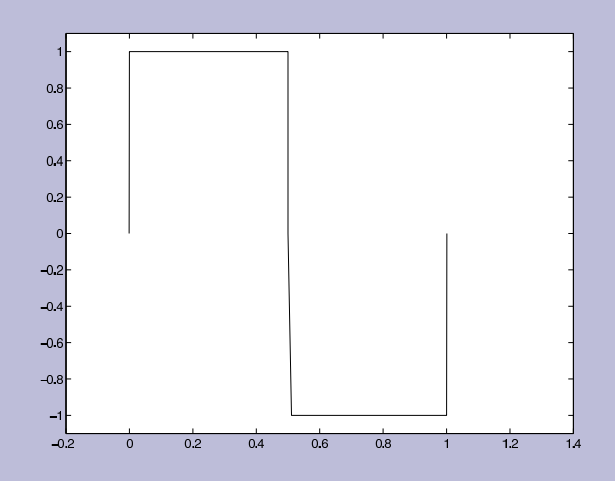

#### **Dilatations and Translations**

The Haar function  $\psi$  is used to define a *mother wavelet*. Dilatations and translations  $\leftarrow$  other wavelets.

$$
\psi_{j,k}(x) = 2^{j/2} \psi(2^j x - k). \tag{1}
$$

Integer translation indices *k* and dilatation indices *j*.

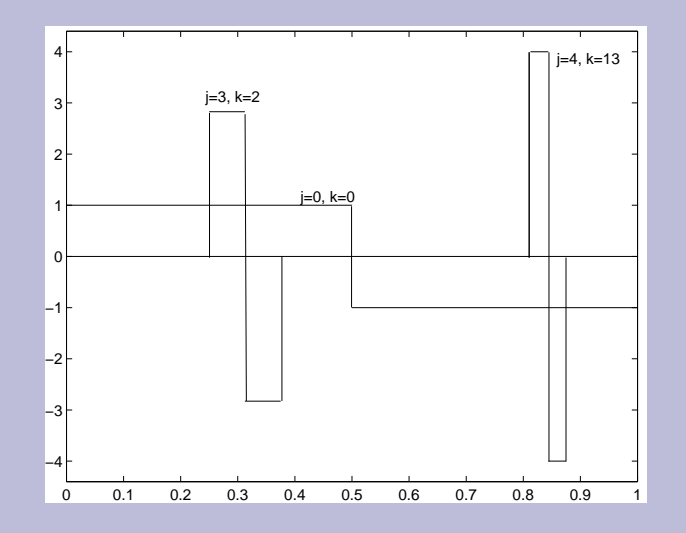

#### **Properties of the Haar wavelet**

Haar wavelets  $\psi_{j,k}$  have a compact support

$$
supp (\psi_{j,k}) = [k2^{-j}, (k+1)2^{-j} [
$$
 (2)

i.e. they are zero outside this interval. For each Haar wavelet  $\psi_{j,k}$  the integral

$$
\int_{-\infty}^{\infty} \Psi_{j,k}(x) dx = 0.
$$

I.e. the area above the *x*-axis is equal to the area below the *x*-axis.

### **Orthonormal System**

 $\{\psi_{j,k}, j,k \in Z\}$  constitutes a complete orthonormal basis in  $L_2$ 

**← Any square integrable function can be approximated arbitrarily well by a linear combination of these basis functions.**

 $L_2(\mathbb{R})$  = space of complex valued functions with a finite  $L_2$ -norm:

$$
||F||_2 = (\int_{\infty}^{\infty} |f(x)|^2 dx)
$$

### **Father Wavelet**

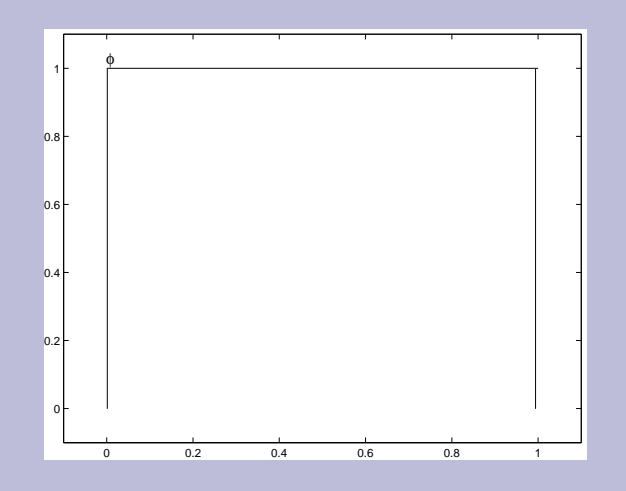

 For the Haar wavelet the father wavelet is a simple step function:

$$
\Phi = \left\{ \begin{array}{ll} 1, & x \in [0,1[ \\ 0, & x \notin [0,1[ \end{array} \right. .
$$

- Required for fast DWT and wavelet construction (father wavelet  $\rightarrow$  mother wavelet).
- With the scaling function  $\phi$  we can expand our original set to  $\{\mathfrak{b}_{j_0,k},\mathfrak{y}_{j,k},\,j\ge j_0,k\in\mathbb{Z}\}.$  The combined set is again an orthonormal basis in  $L_2$ .

#### **Signal Approximation in the Haar System**

A signal can be represented as

$$
f(x) = c_{00}\phi(x) + \sum_{j=0}^{n-1} \sum_{k=0}^{2^{j}-1} c_{j,k}\Psi_{j,k}(x)
$$
 (3)

 $c_{j,k}$  are wavelet coefficients,  $\Psi_{j,k}$  are wavelets derived from a mother wavelet  $\Psi$ φ is a scaling function (father wavelet)

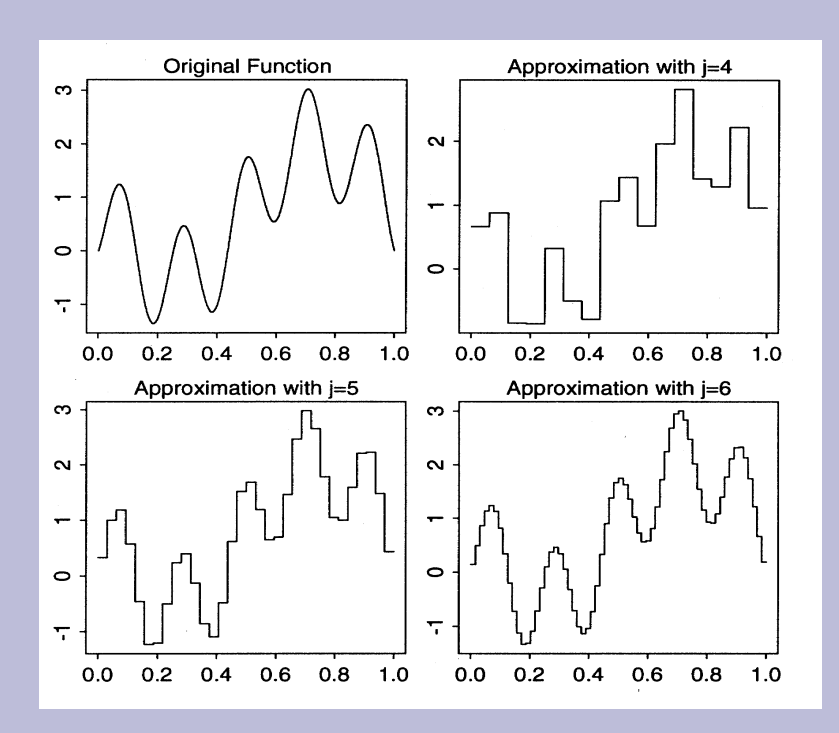

### **Step Function** <sup>4</sup> **Wavelet Transform**

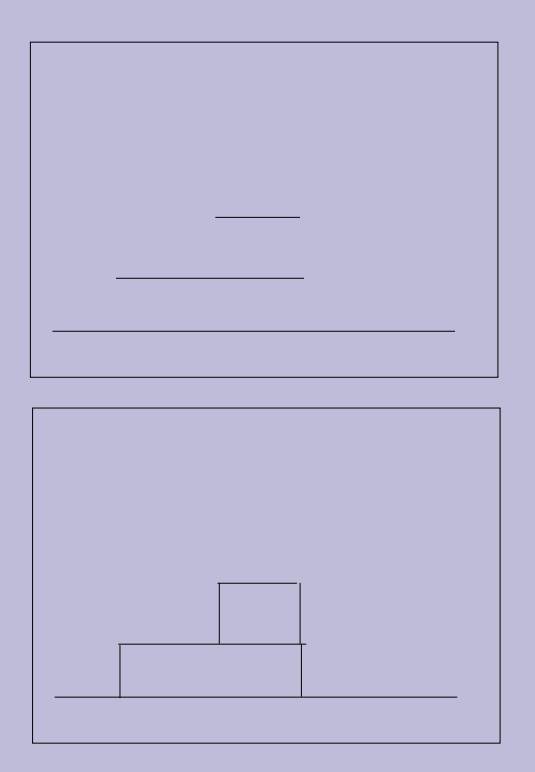

Approximations of a function with increasing resolution by a step function.

- **•** Any  $L_2$ -function can be approximated by a simple step function.
- The approximation converges for infinitely small steps.
- Step functions do not constitute an orthonormal basis for  $L_2$ .

### **Multiresolution Analysis (MRA)**

- G. Mallat
- **•** general framework to construct wavelet bases
- start from a father wavelet
- **•** derive an orthonormal mother wavelet
- and wavelet subspaces suitable to approximate function with increasing resolution

Start with the scaling function (father wavelet)

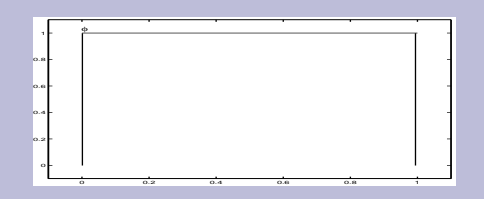

$$
\phi_{0,k} = \phi(x - k)
$$

Set  $\{\phi_{o,k}\}$  = orthonormal basis for a reference space *V*0.

The functions in  $V_0$  have the form

$$
f(x) = \sum_{k} c_k \phi(x - k)
$$

Define a function space  $V_0$ , functions in  $[k, k+1]$ 

$$
V_0 = \{f(x) = \sum_k c_k \phi(x - k)\}.
$$

Starting from  $V_0$  we define linear spaces

$$
V_1 = \{h(x) = f(2x) : f \in V_0\}
$$

$$
V_j = \{h(x) = f(2^j x) : f \in V_0\}
$$

*V*<sub>1</sub>: all functions constant on  $\left[\frac{k}{2}, \frac{k}{2}\right]$  $2'$  2  $\frac{k+1}{2}$ . Set  $\{\phi_{1,k}\}$  is an orthonormal basis in  $V_1$ with

.

$$
\phi_{1,k}(x) = \sqrt{2}\phi(2x-k)
$$

 $V_0 \longrightarrow V_1 \longrightarrow V_j$ 

Basis functions of  $V_j$  are  $\phi_{j,k} = 2^{j/2} \phi(2^j x - k)$ . φ generates a sequence of  $space \{V_j, \, j \in \mathbb{Z}\}$  which **are nested**:

$$
V_0 \subset V_1 \subset \ldots \subset V_j \subset \ldots
$$

 $V_j \subset V_{j+1}, j \in \mathbb{Z}.$ 

If in addition every square integrable function can be approximated by functions in

$$
\bigcup_{j\geq 0} V_j
$$

than  $\{V_j,\,j\in\mathbb{Z}\}$  is a MRA!

 $\{V_j,\,j\in\mathbb{Z}\}$  is not a basis in  $L_2!$ To obtain a basis we must **orthogonalize** it.  $\Longrightarrow$  find a  $W_0$  for which

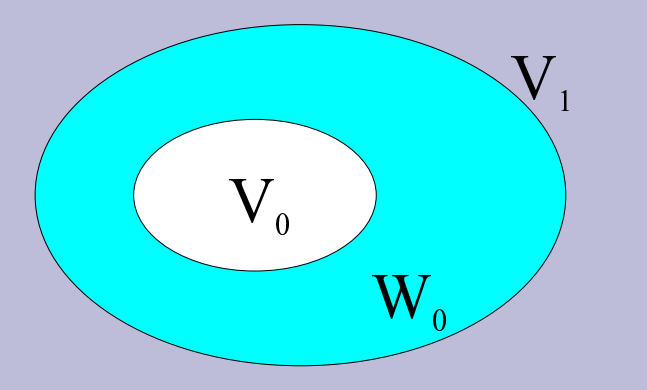

Figure 1:  $V_1 = V_0 \bigoplus W_0$ .

 $V_1 = V_0 \bigoplus W_0.$ 

 $W_0$  is the orthogonal complement of  $V_0$  in  $V_1$ .

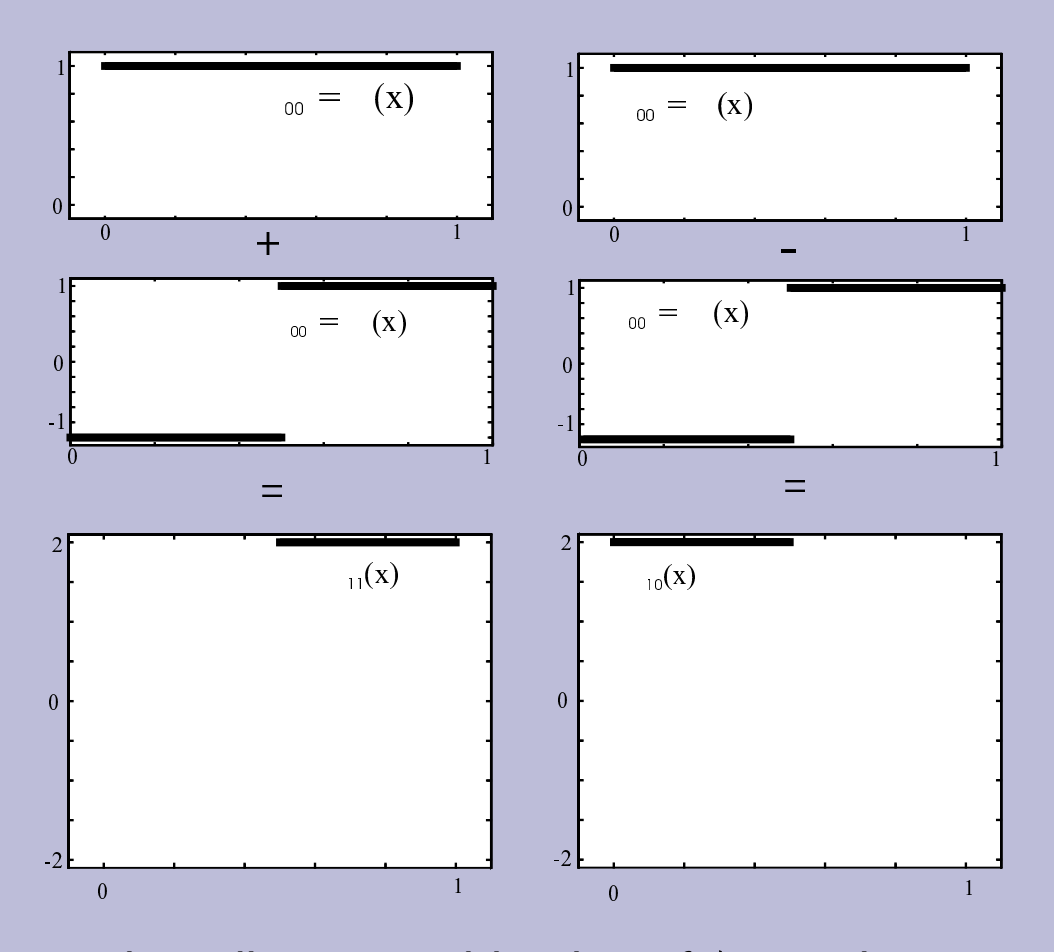

 $\phi_{1k}$  must be a linear combination of  $\phi_{0k}$  and  $\psi_{0k}$ :

$$
\phi_{10}(x) = \sqrt{2}\phi(2x) = \sqrt{2}\{\phi_{00}(x) - \psi_{00}(x)\}/2
$$
  
=  $\frac{1}{\sqrt{2}}\{\phi_{00}(x) - \psi_{00}(x)\}\$ 

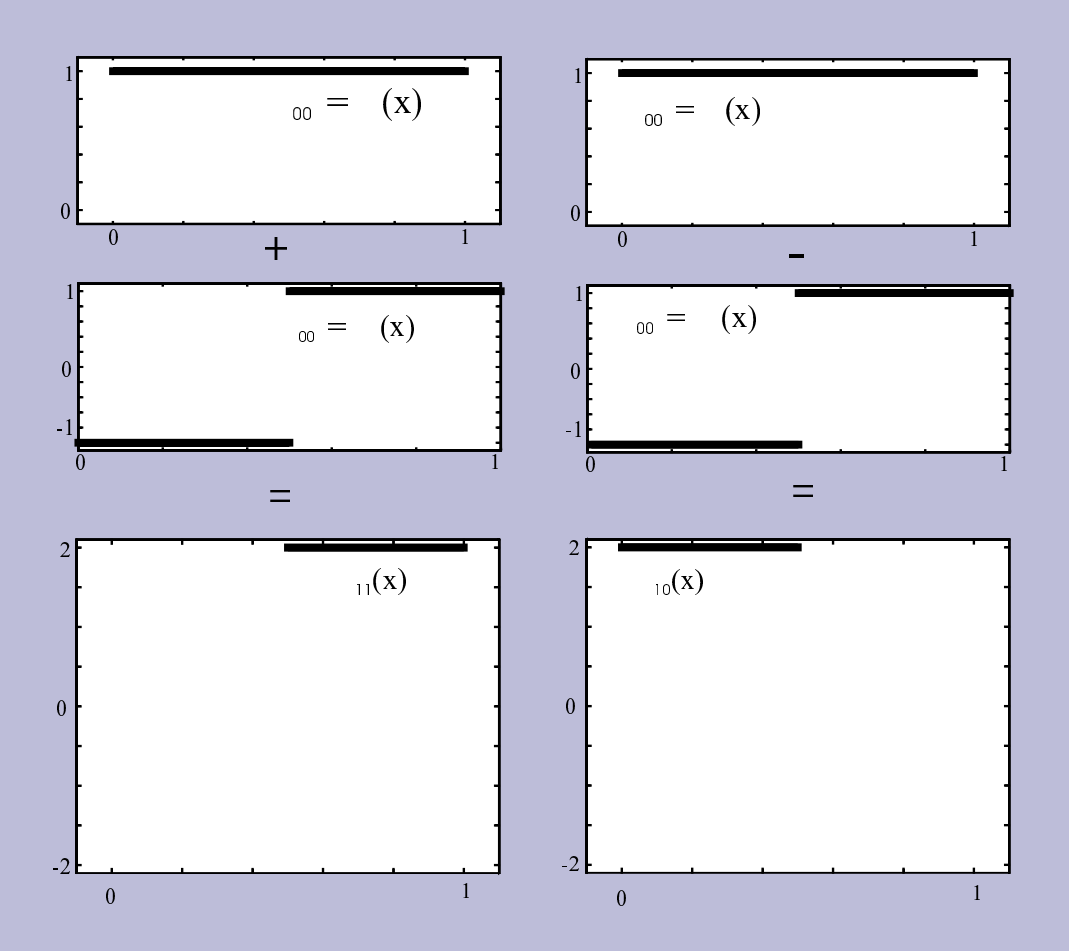

 $\phi_{11}(x) = \sqrt{2}\phi(2x-1) = \frac{1}{\sqrt{2}}\{\phi_{00}(x) + \psi_{00}(x)\}/2$ .

Repeat the same process for higher values of *j*.  $\longrightarrow$  consecutive summation of subspaces

$$
V_{j+1} = V_j \oplus W_j
$$
  
=  $V_j \oplus W_{j-1} \oplus W_j$   
=  $V_0 \oplus W_0 \oplus W_1 \oplus ... \oplus W_j$   
=  $V_0 \oplus \bigoplus_{l=0}^j W_l$ 

Finally this sum of nested spaces spans :

$$
L_2(\mathbb{R})=V_0\oplus\bigoplus_{l=0}^j W_l.
$$

$$
L_2(\mathbb{R})=V_0\oplus\bigoplus_{l=0}^j W_l.
$$

 $\implies$  every square integrable function can be represented as the series

$$
f(x) = \sum_{k} \alpha_{0,k} \phi_{0,k}(x) + \sum_{j=0}^{\infty} \sum_{k} \beta_{j,k} \psi_{j,k}(x).
$$

- The father wavelet  $\phi$  creates a MRA
- $\bullet\;\; \alpha_{0,k}$  and  $\beta_{0,k}$  = coefficients for mother and father wavelets
- *f* provides a location in time and frequency
	- **–** The location in time is determined by *k*
	- **–** the location in frequency by *j* (the larger *j*, the higher the frequency related to  $\psi_{j,k}$ ).

$$
f(x) = \alpha_{00}\phi(x) + \sum_{j=0}^{n-1} \sum_{k=0}^{2^{j}-1} c_{j,k}\Psi_{j,k}(x), \qquad (4)
$$

Summation for  $f(x)$  stops at  $2^{j-1}$  for finite data sets  $N = 2^{j-1}$  =number of data points.

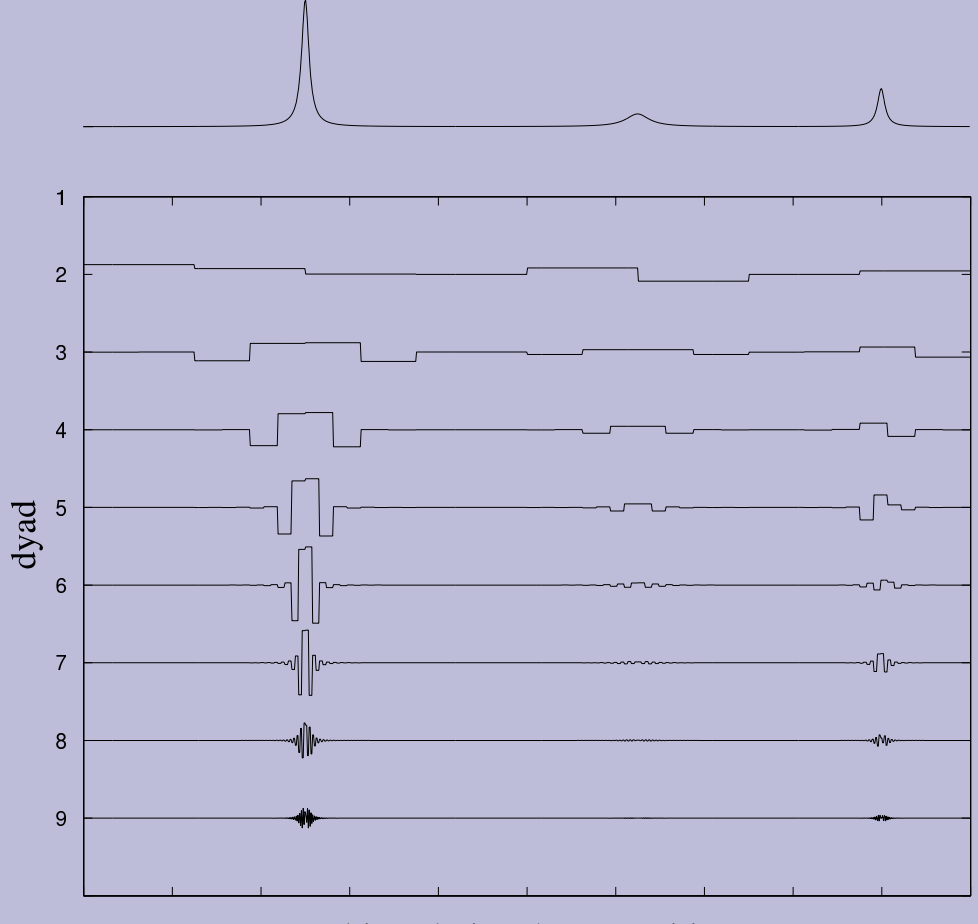

multiresolution decomposition

#### **Thresholding**

Noise reduction = Search for the largest "true" wavelet coefficients.

Hard thresholding function: "keep or kill" selection:

$$
\delta_{\text{hard}}(x) = \begin{cases} x, & \text{if } |x| > \lambda \\ 0, & \text{if } |x| < \lambda \end{cases}
$$

Soft thresholding:

$$
\delta_{\text{soft}}(x) = \begin{cases} x - \lambda, & \text{if } x > \lambda \\ 0, & \text{if } |x| \le \lambda \\ x + \lambda, & \text{if } x < -\lambda \end{cases}
$$

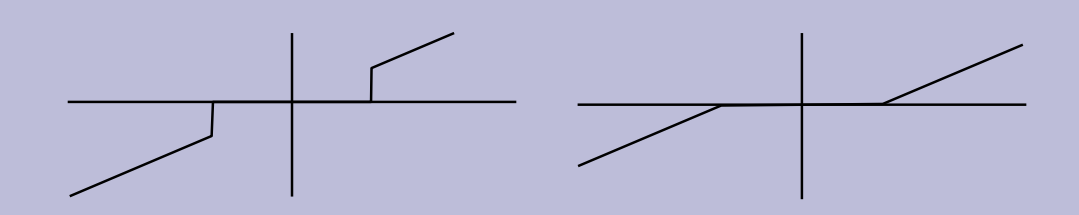

Figure 2: Hard and soft thresholding.

Universal threshold selection for white noise:

$$
\lambda = \sigma \sqrt{2 \log n} / \sqrt{n}
$$

### **Denoising Procedure**

Signal (FID)  $\downarrow$  DWT  $\qquad \qquad$ Wavelet coeffs. Thresholding  $\downarrow$  IDWT Denoised signal

#### **Smoother Wavelet Bases**

Must form an orthonormal basis for  $L_2(\mathbb{R})$ . Minimize the wavelet coefficients for smooth functions. Number constraints during the design of wavelets determines number of vanishing moments.

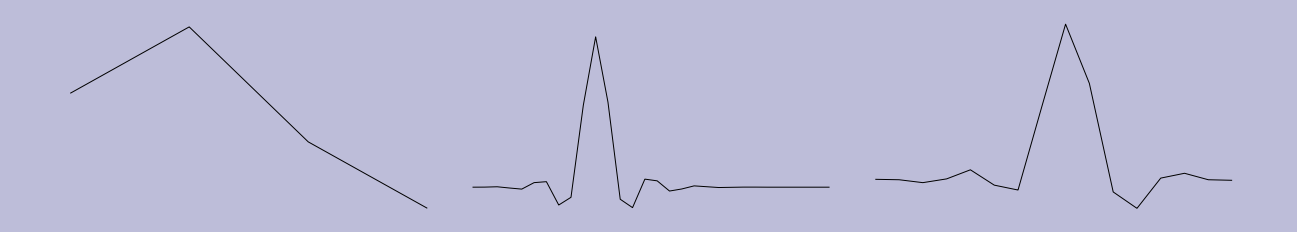

Figure 3: Types of wavelets from left to right: Daubechies (4), Coiflet (5) and Symmlet (8).

- Daubechies wavelets: vanishing moments for mother but not for father wavelets, asymmetric.
- Coiflets: additional vanishing moments for father wavelets.
- Symmlets are as close to symmetry as possible.

### **WAVEWAT**

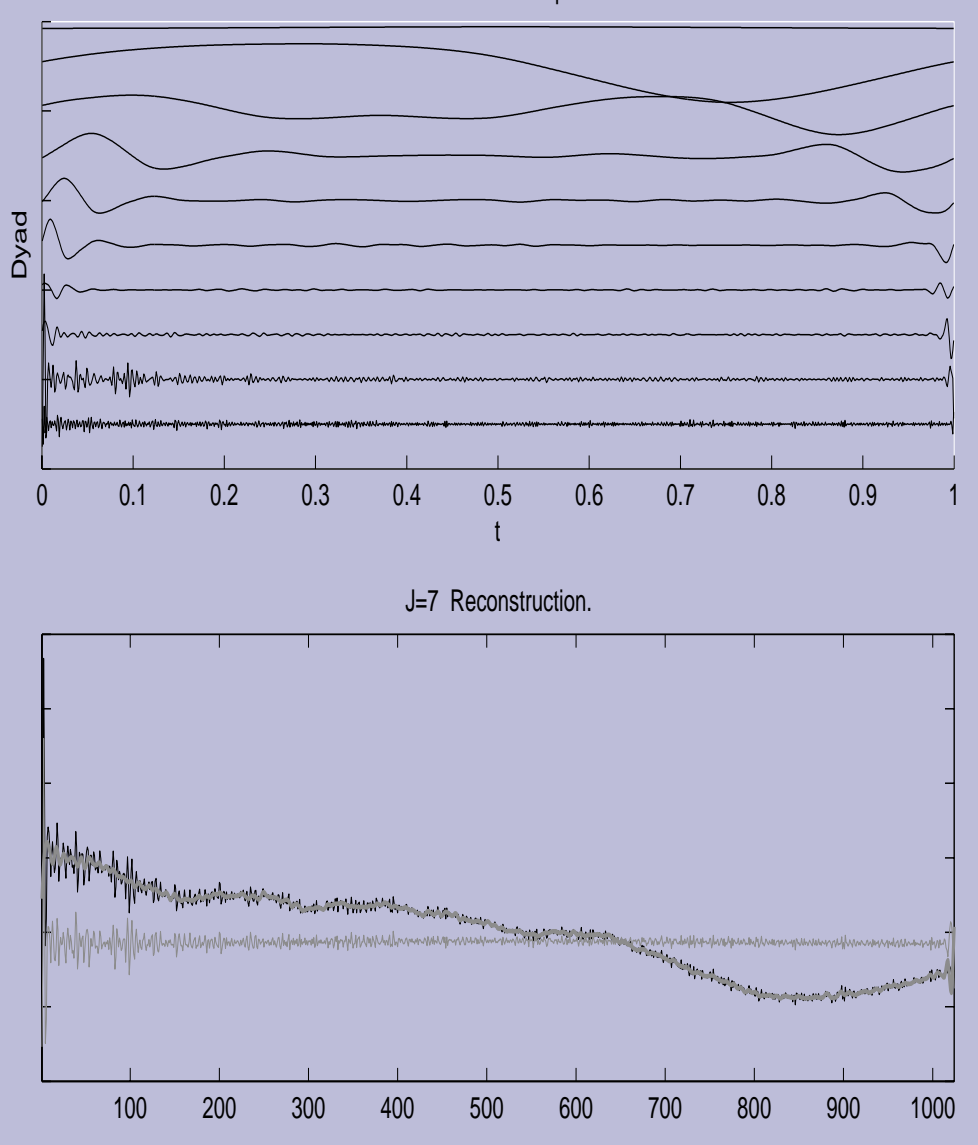

Multiresolution Decomposition

### **Mirror reflections of FID to avoid edge effects**

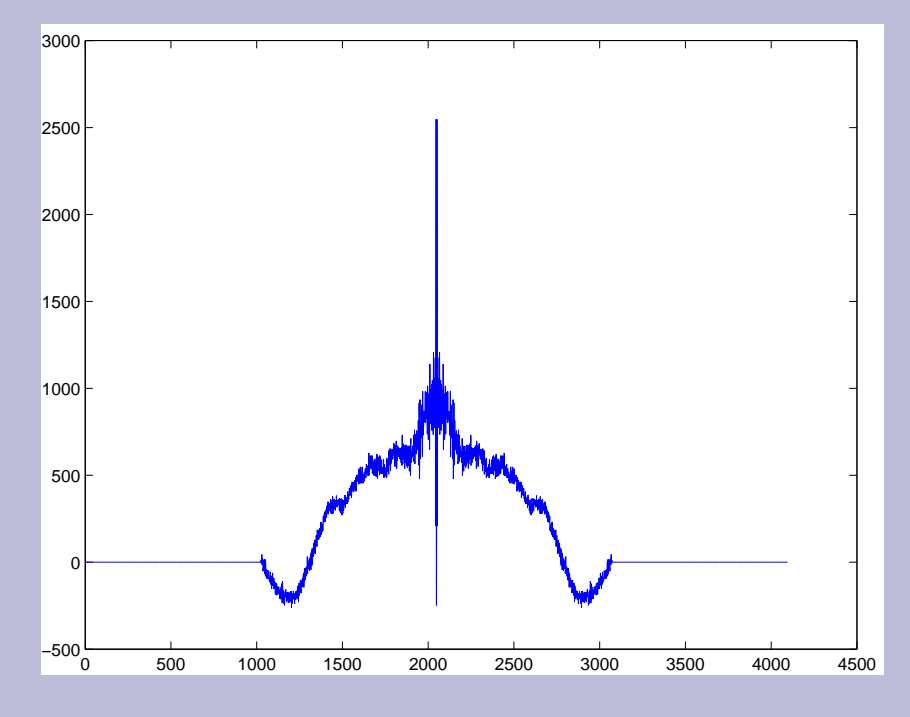

Use ZF to increase number of dyadic levels!

### **WAVEWAT vs. TD Convolution Difference**

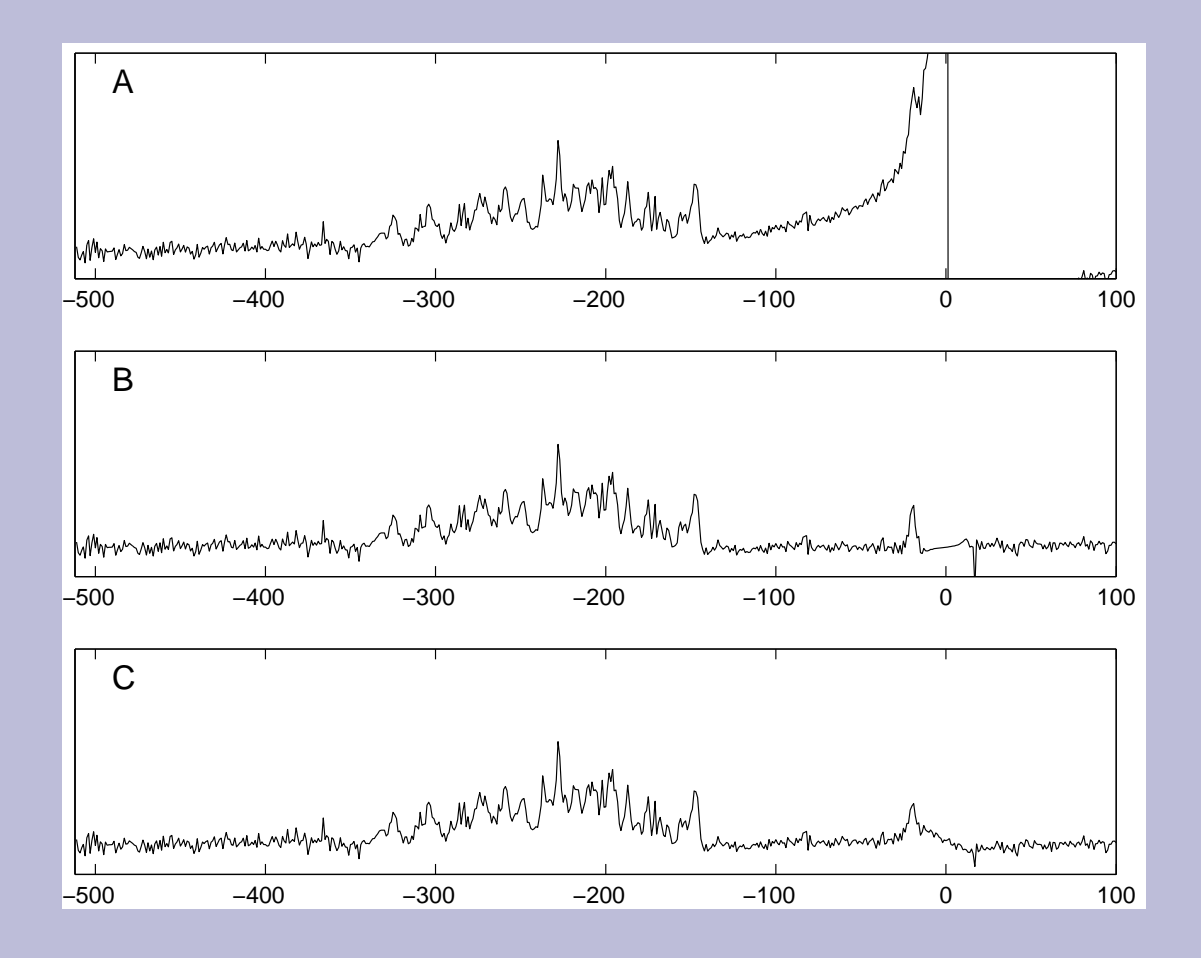

### **Noise Levels**

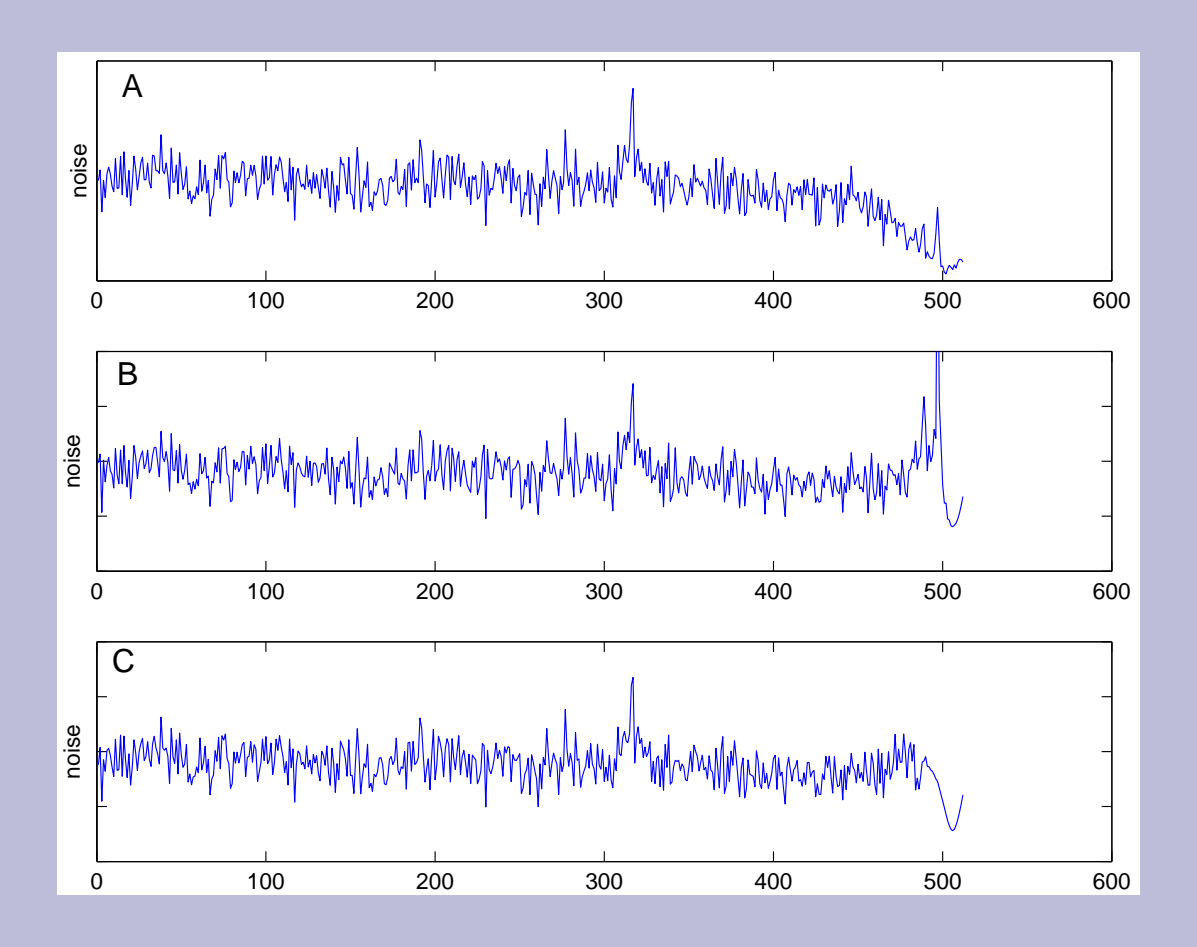

## **Noise Suppression**

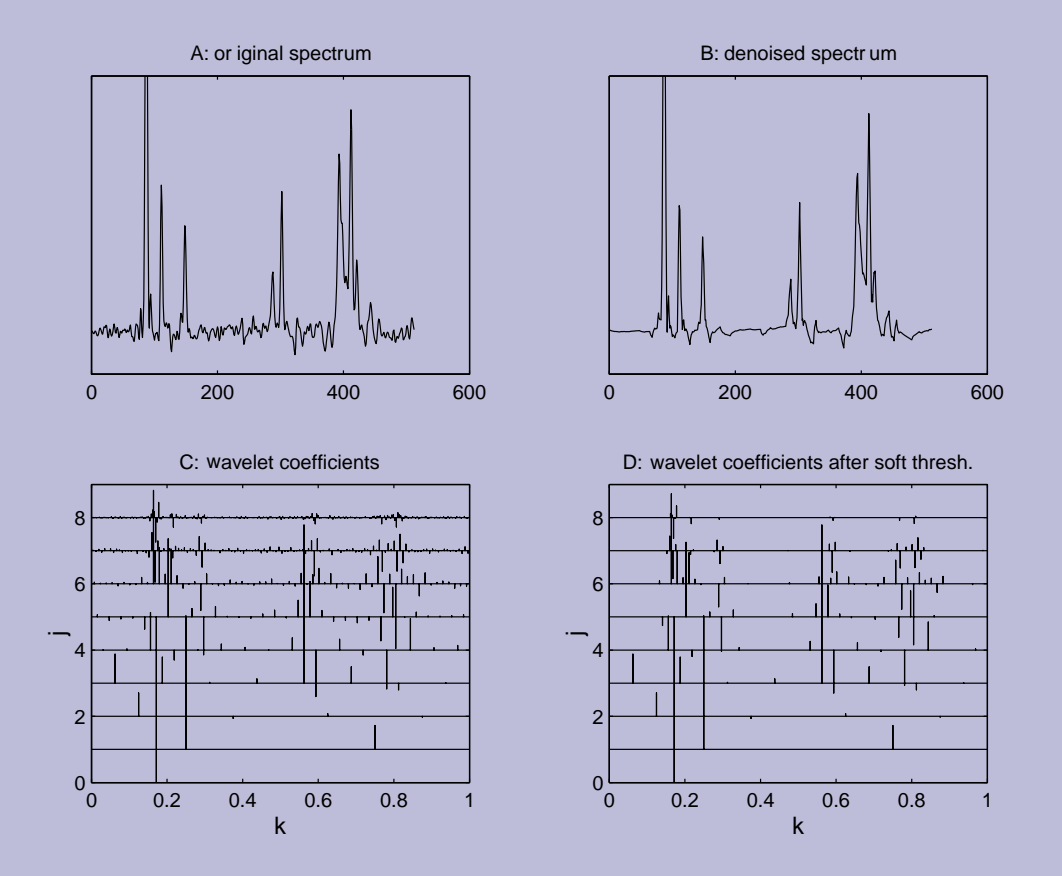

Wavelet shrinkage using a Daubechies (4) wavelet and soft thresholding.

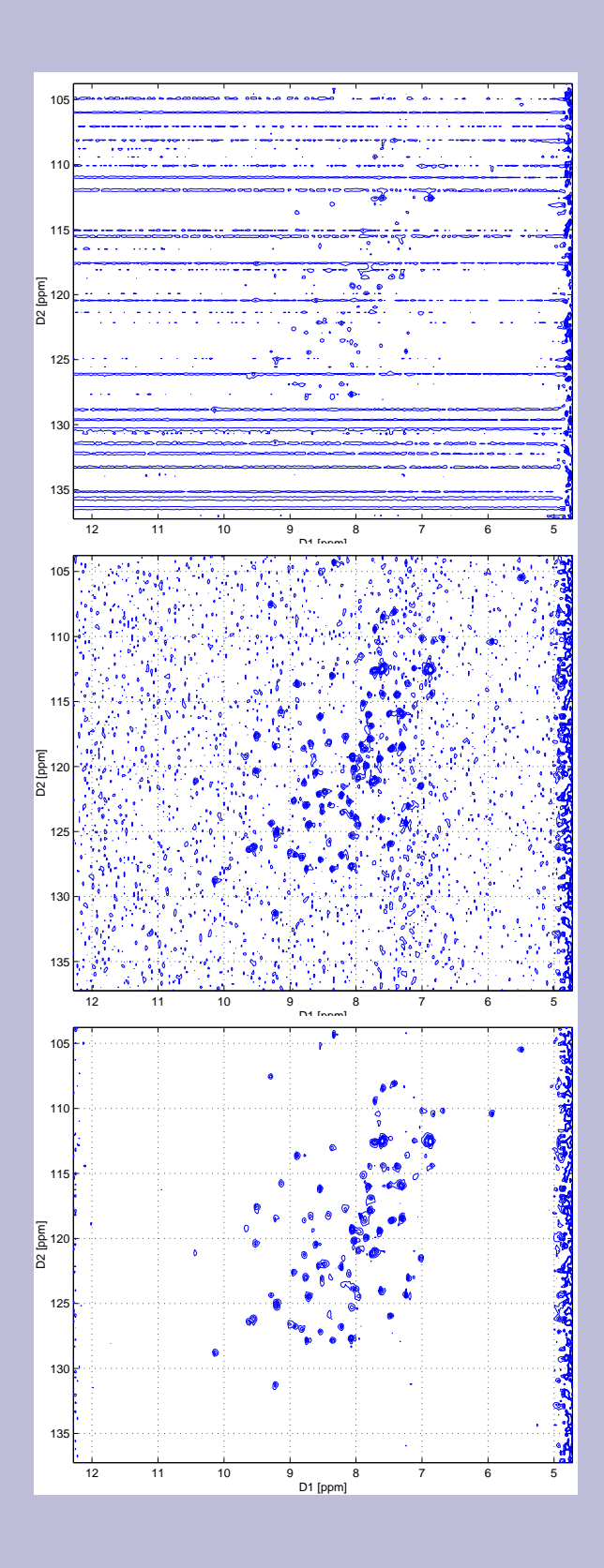

U. Günther, Eurolabs Course 2001

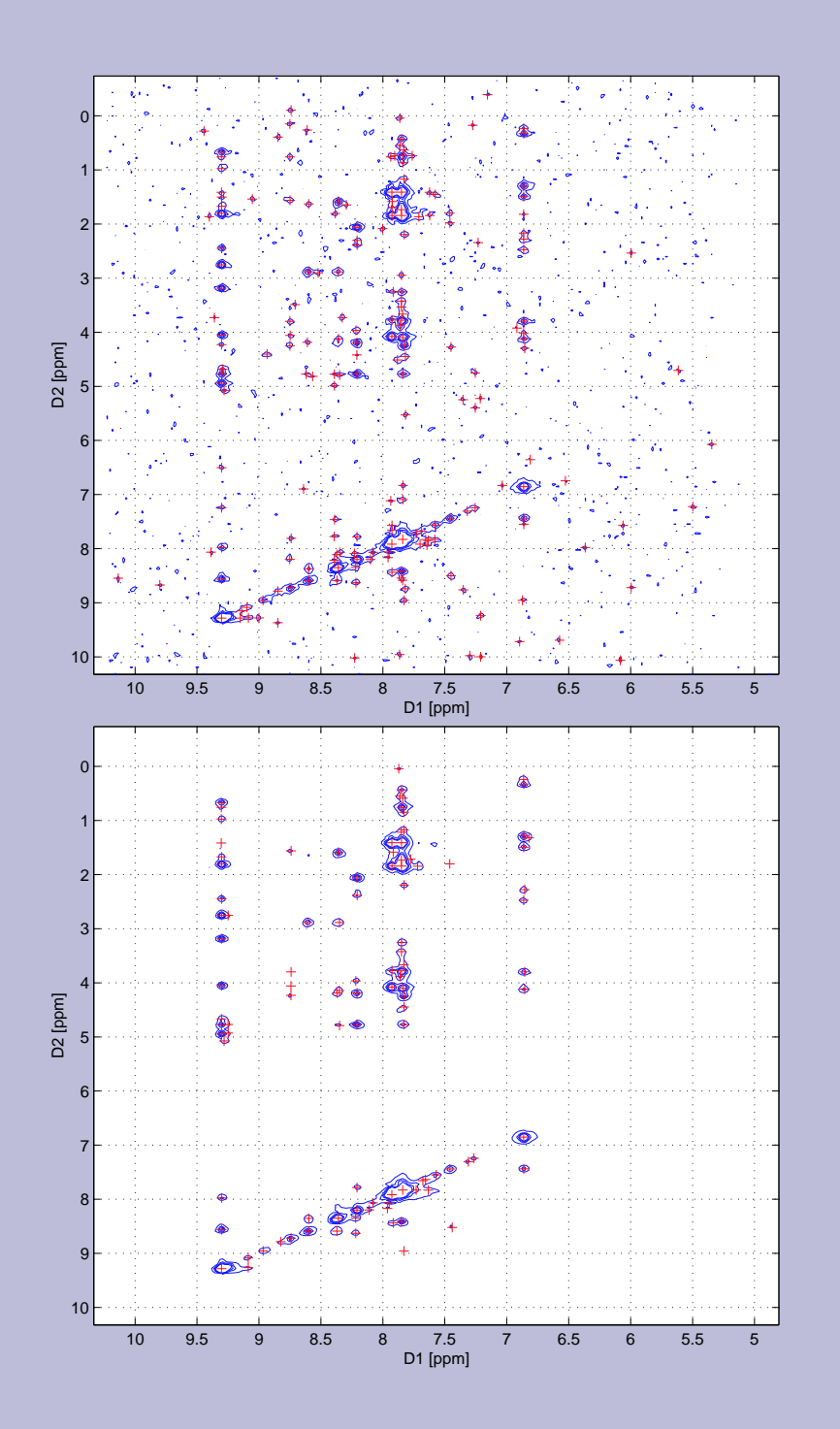

### **SVD**

#### $\mathbf{H} = \mathbf{U_{LL}} \mathbf{S_{LM}} \mathbf{V_{MM}^{\dagger}}.$  $MM^+$

 $\mathbf U$  and  $\mathbf V$  are  $(L \times L)$  and  $(M \times M)$  unitary matrices  $\mathbf S$  is  $(L\!\times\! M)$  in size and contains the singular values. Singular values $\Longleftrightarrow$  signal components in  $\mathbf{H}$ . Large signal components  $\Longleftrightarrow$  large singular values.

#### **SVD noise suppression**

FID:

$$
f=(s_0,s_1,\ldots,s_{N-1})
$$

derive Hankel type matrix:

$$
\mathbf{H} = \left( \begin{array}{cccc} s_0 & s_1 & s_2 & \cdots & s_{M-1} \\ s_1 & s_2 & s_3 & \cdots & s_M \\ \vdots & \vdots & \vdots & \cdots & \vdots \\ s_{L-1} & s_L & s_{L+1} & \cdots & s_{N-1} \end{array} \right).
$$

No noise: Rank of **H** is equivalent to the number of signals in the FID.

Noise:  $\rightarrow$  full rank.

Periodic components in the FID will be represented singular values.

 $((L\!-\!M)^2\!M)$  process!

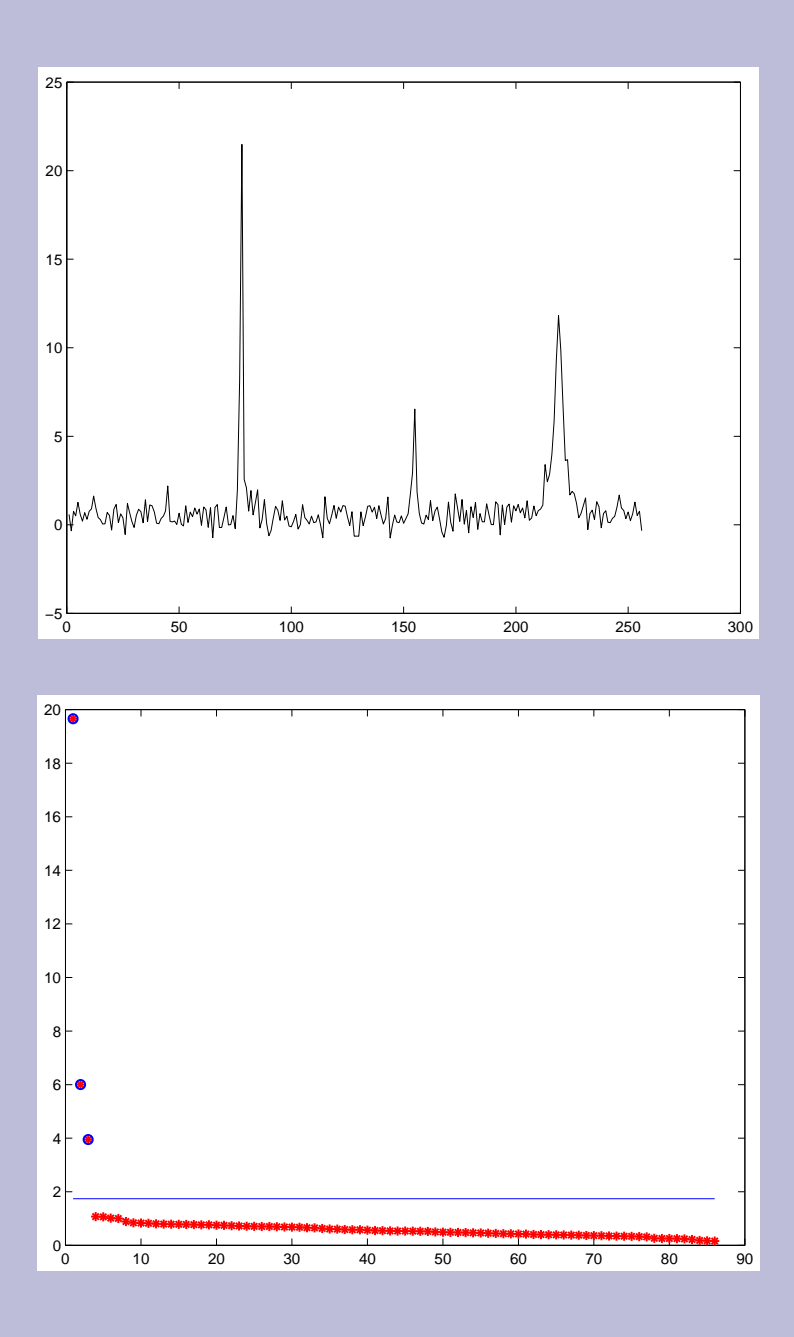

### **Differential plot of the singular values**

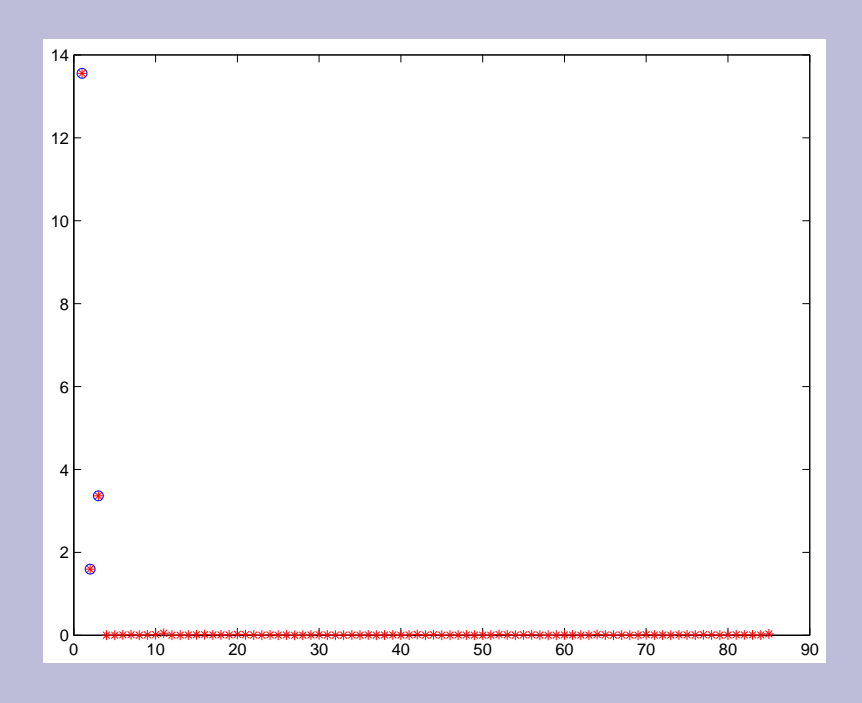

### **SVD Applications**

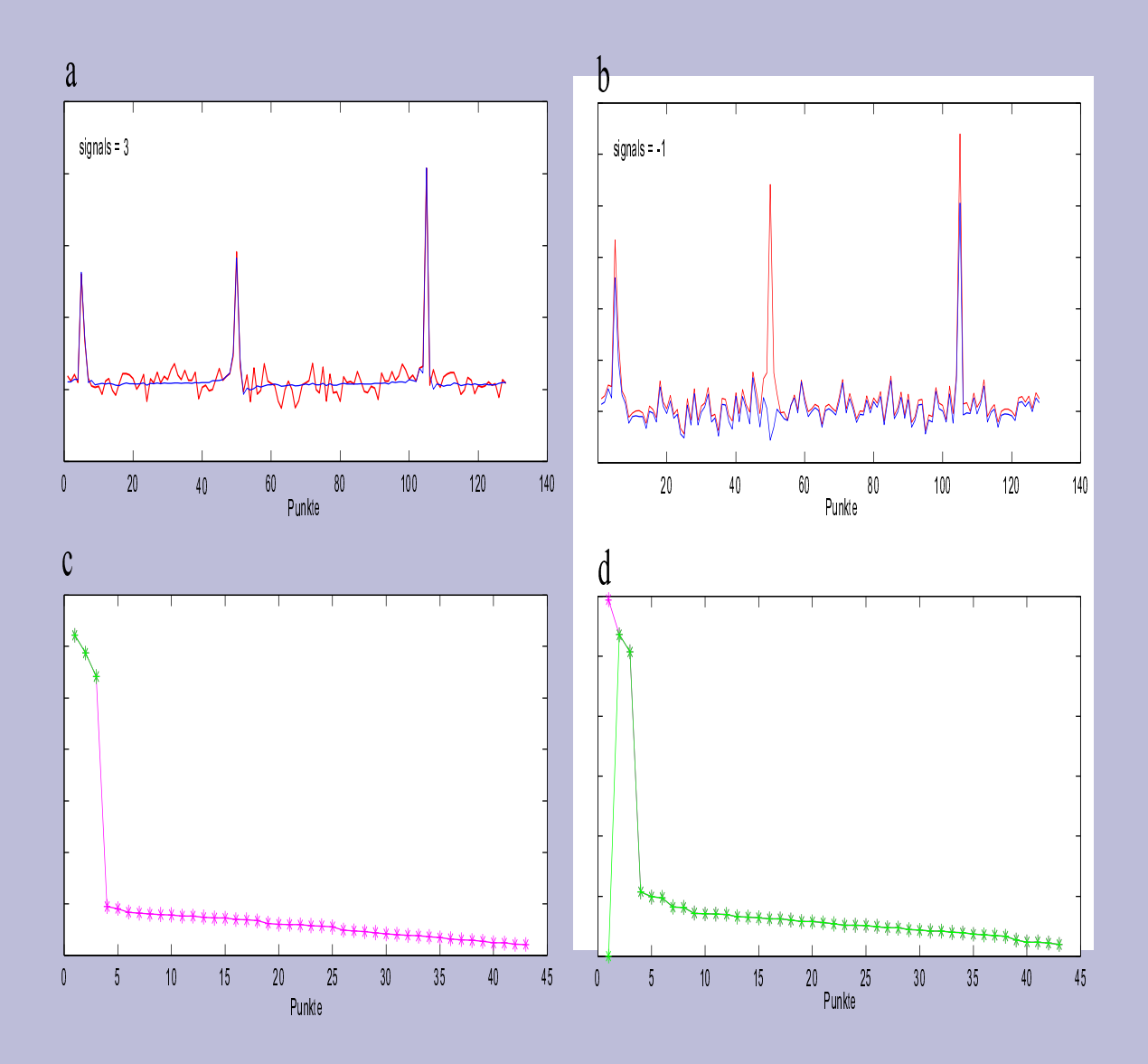

U. Günther, Eurolabs Course 2001

#### **Linear prediction**

LP-SVD: by Kumaresan and Tufts modified by Porat and Friedlander.

Forward linear prediction: describe a data point by a linear combination of *K* preceding points:

$$
x_n = \sum_{k=1}^K a_k x_{n-k},\tag{5}
$$

Backward linear prediction model by a linear combination of the *K* following points:

$$
x_n = \sum_{k=1}^K b_k x_{n+k}.
$$
 (6)

$$
x_n = \sum_{k=1}^K b_k x_{n+k}.
$$
 (7)

Equation 5 in matrix form:

$$
x = a \cdot Y
$$

inversion of  $Y \rightarrow$  matrix coefficients *a*: by SVD:

$$
\mathbf{Y} = \mathbf{U} \mathbf{\Lambda} \mathbf{V}^\dagger
$$

 $\rightarrow$  Y' is obtained by

$$
\mathbf{Y}^{\dagger} = \mathbf{V} \Lambda^{-1} \mathbf{U}^{\dagger}.
$$

$$
a = \mathbf{V} \Lambda^{-1} \mathbf{U}^{\dagger} x.
$$

Prediction coefficients  $a_k \rightarrow$  frequencies and damping by calculating the roots of the polynomial

$$
z^K - a_1 z^{K-1} - \dots - c_K = 0.
$$

The  $z^K$  must be damped exponentials! The signal  $x_n$  is described by

$$
x_n = \sum_{k=1}^{K} A_k z_k^{n-1}.
$$
 (8)

 $A_k$  = encode phase and amplitude of each signal determined by an additional SVD of **Z**.

$$
x = A\mathbf{Z}.
$$

### **Forward-backward LP**

Calculate *A<sup>k</sup>* LP coefficients for forward and backward LP

 $\rightarrow$  two sets of polynomial roots

Forward linear prediction: complex roots inside the unit circle, outside: noise / exp. incr. signal

Backward linear prediction: inside the unit circle <sup>+</sup> <sup>+</sup>

Root reflection: replace  $z_k$  by  $z_k/|z_k^2| \Longrightarrow$  $\vert k \vert \Longrightarrow$  noise realted signals are eliminated

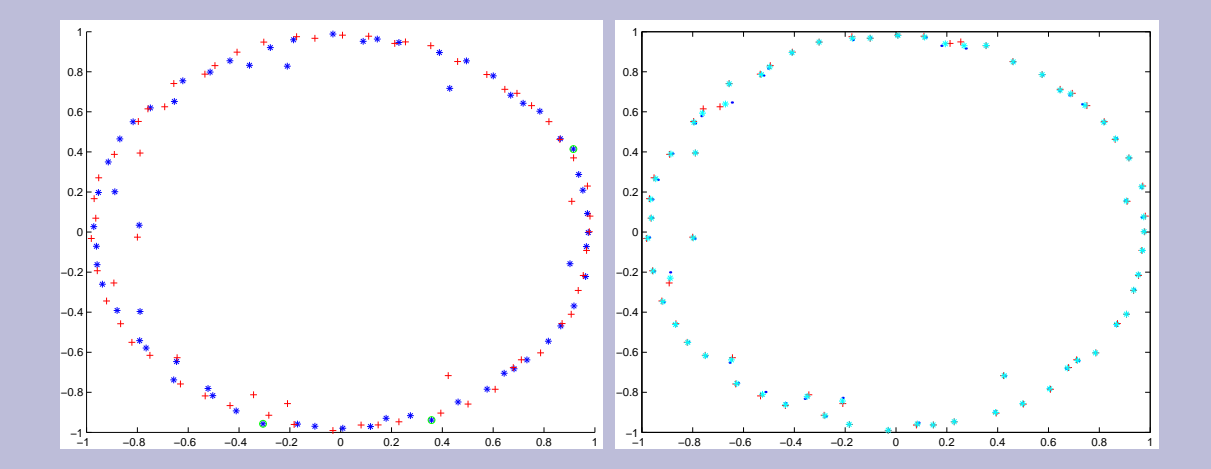

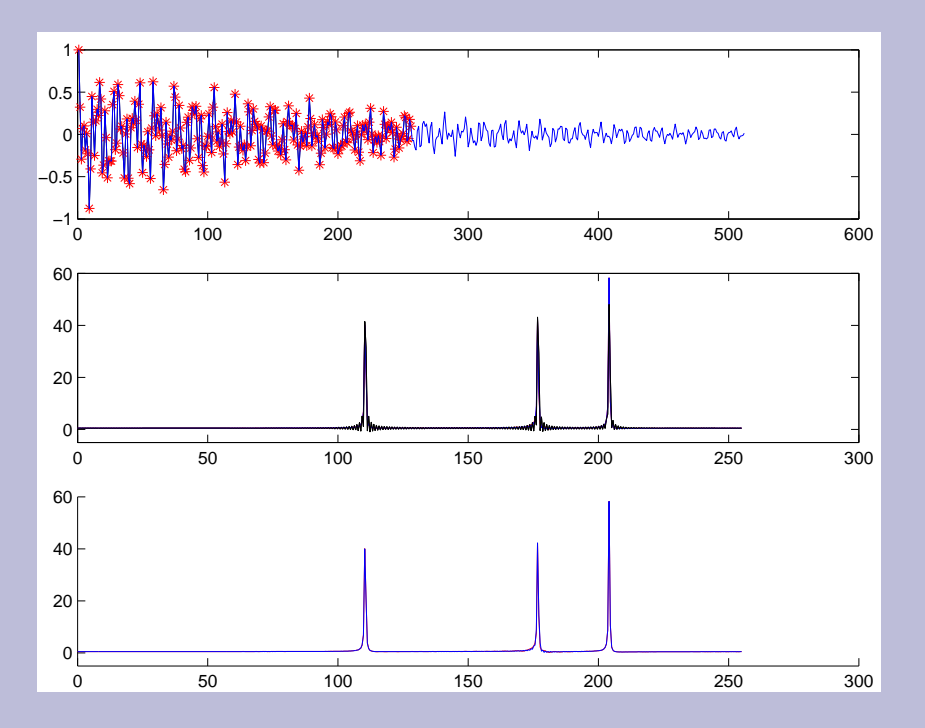

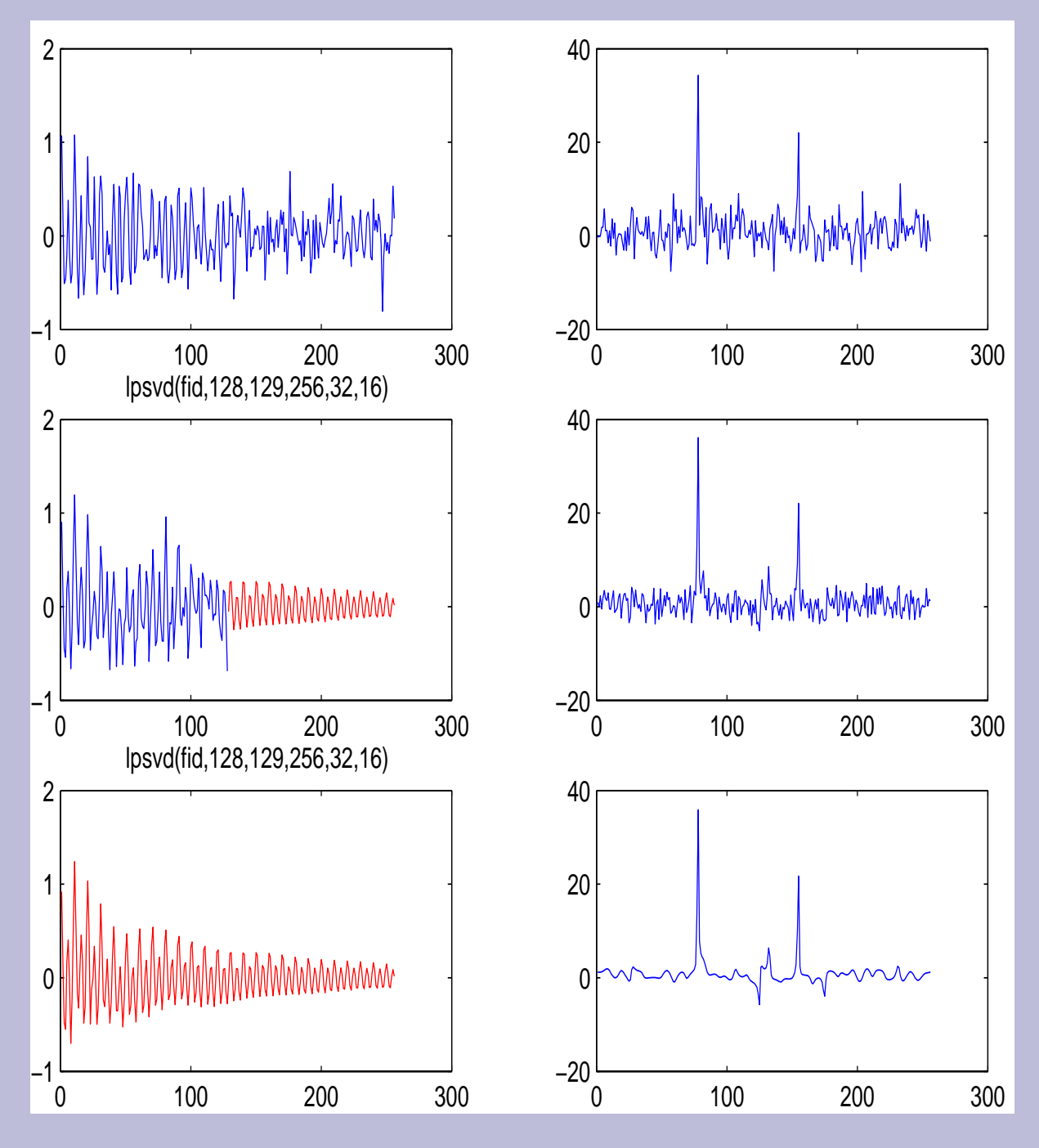

S/N enhancement by returning the complete predicted FID (lpsvd(fid,128,**1,256**,32,16))

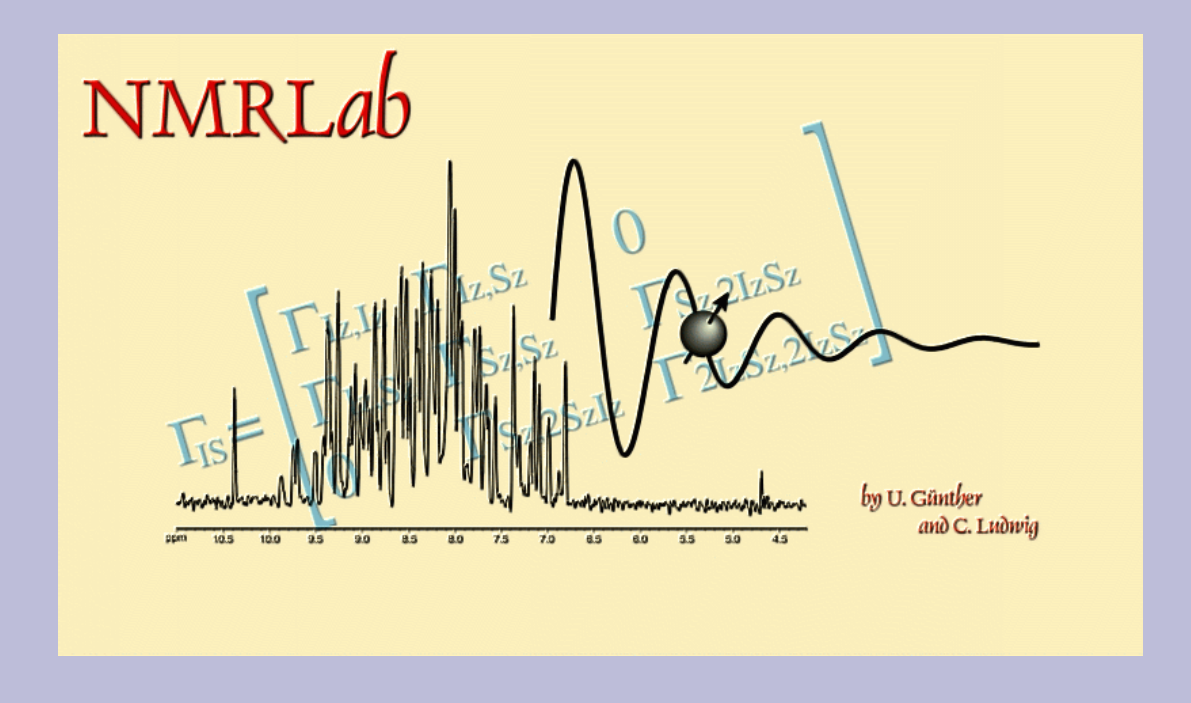

- Standard processing: FFT, apodization functions, phase correction, baseline correction (FLATT and other algorithms), linear prediction (lpsvd with root reflection), Cadzow algorithm
- Export to NMRVIEW, AURELIA
- Peak picking: Export of peak lists to DYANA (NOAH)
- SAR by NMR evaluation: Principal component analysis, clustering
- Advanced wavelet algorithms
	- **–** Noise reduction (2D and 3D)
- **–** Wavelet based suppression of solvent signals
- **–** Save data in wavelet format (50-80% reduced data size)

#### **NMRLab**

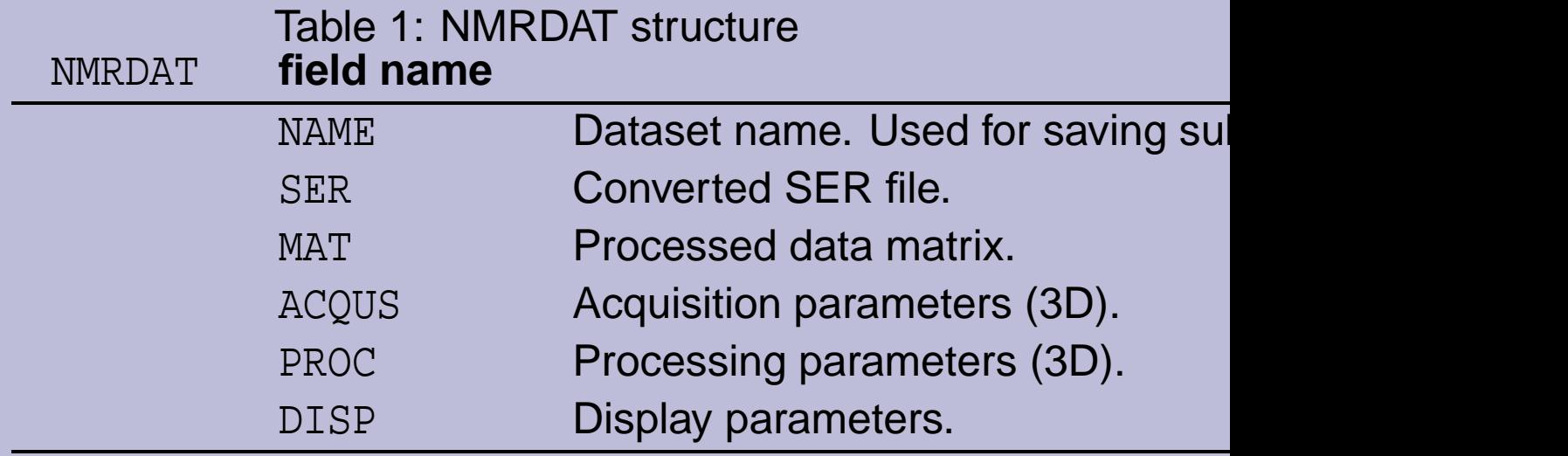

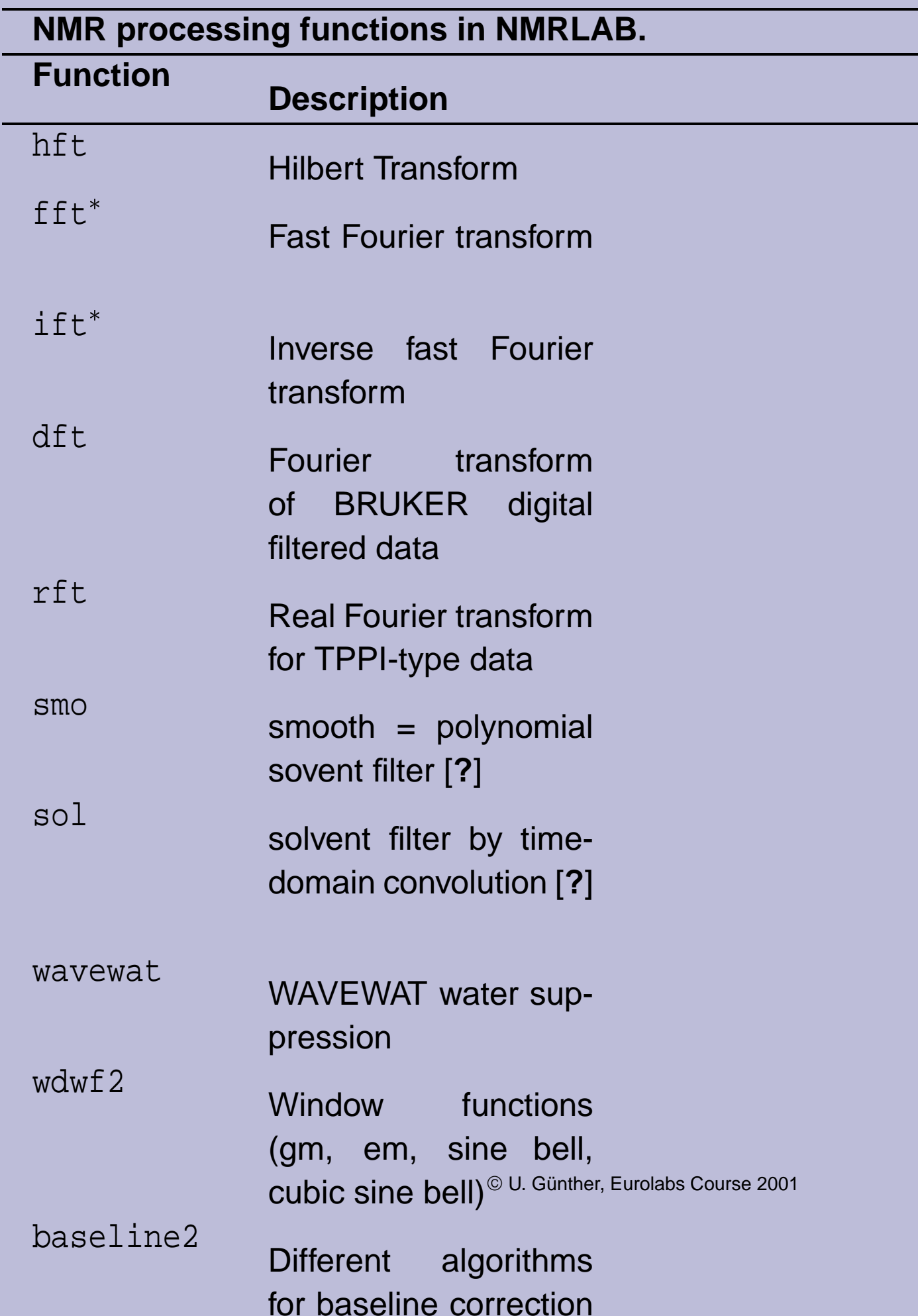

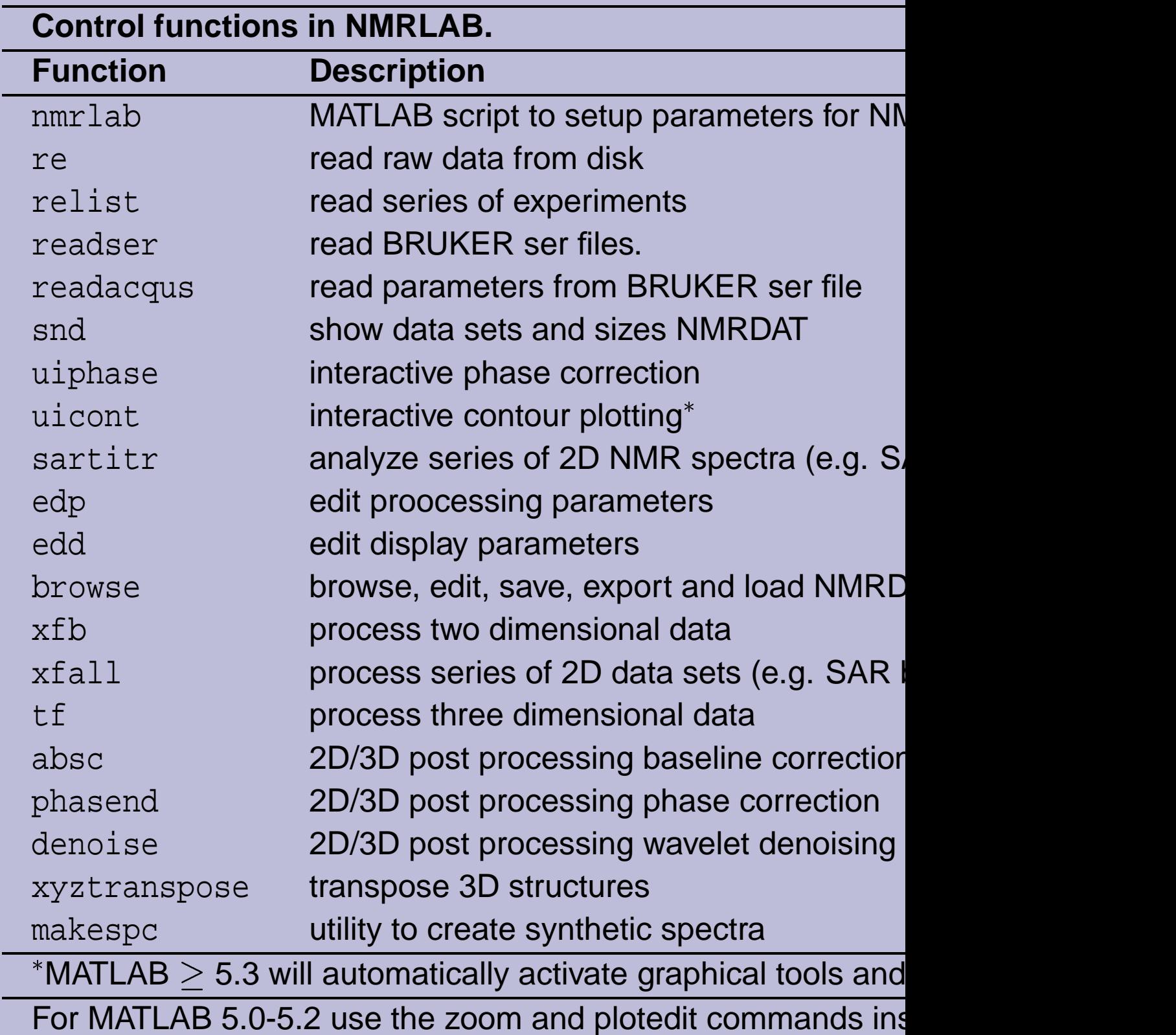

Table 3:

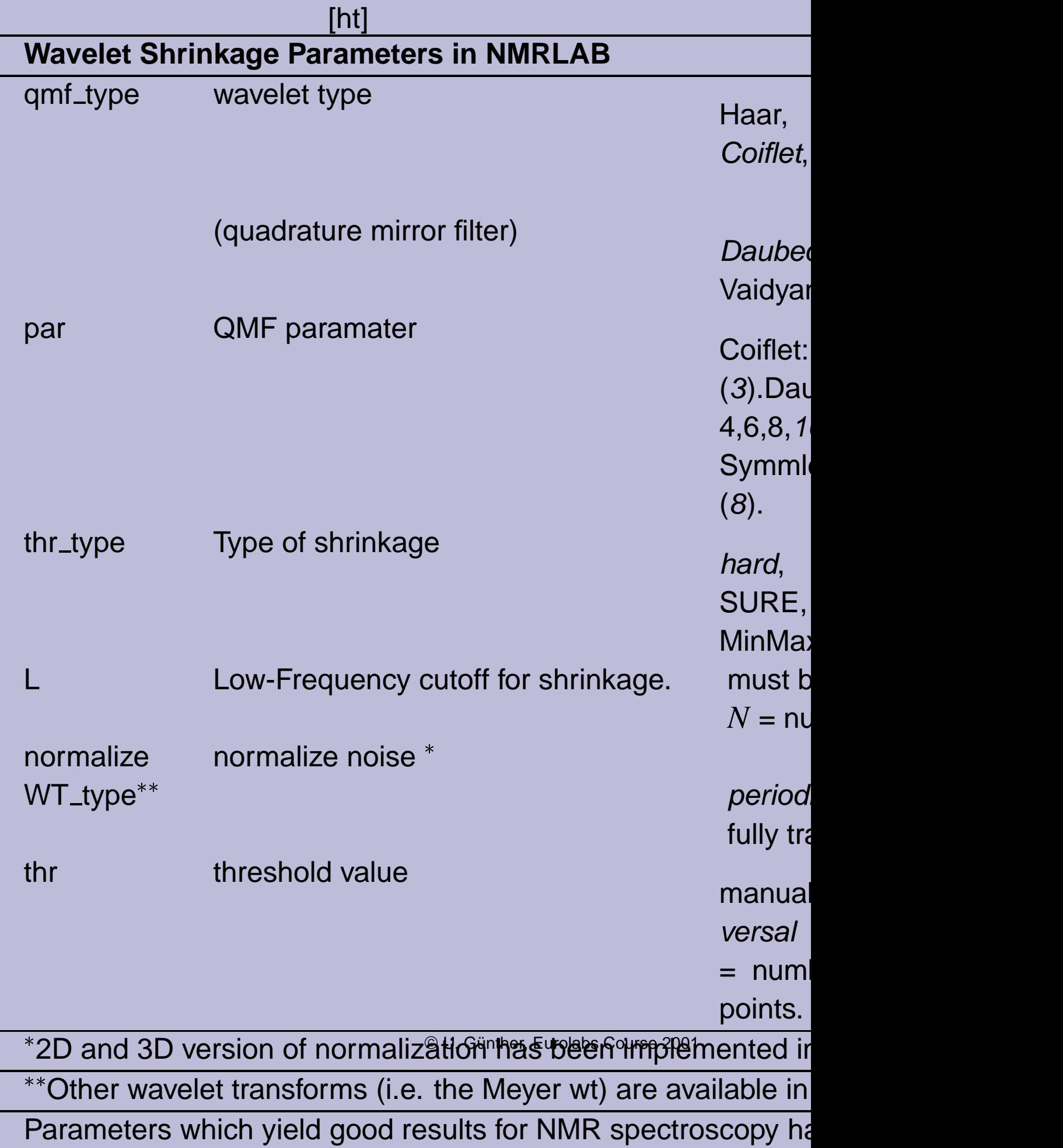

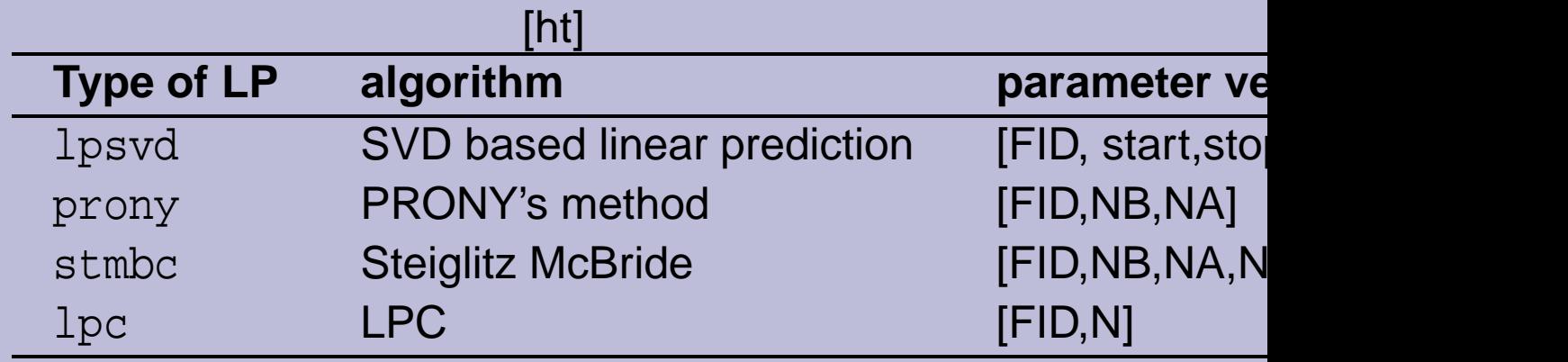